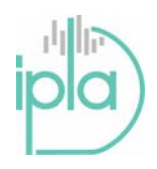

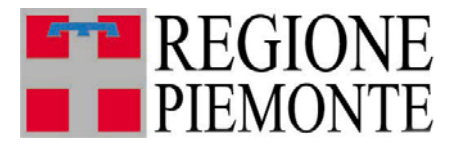

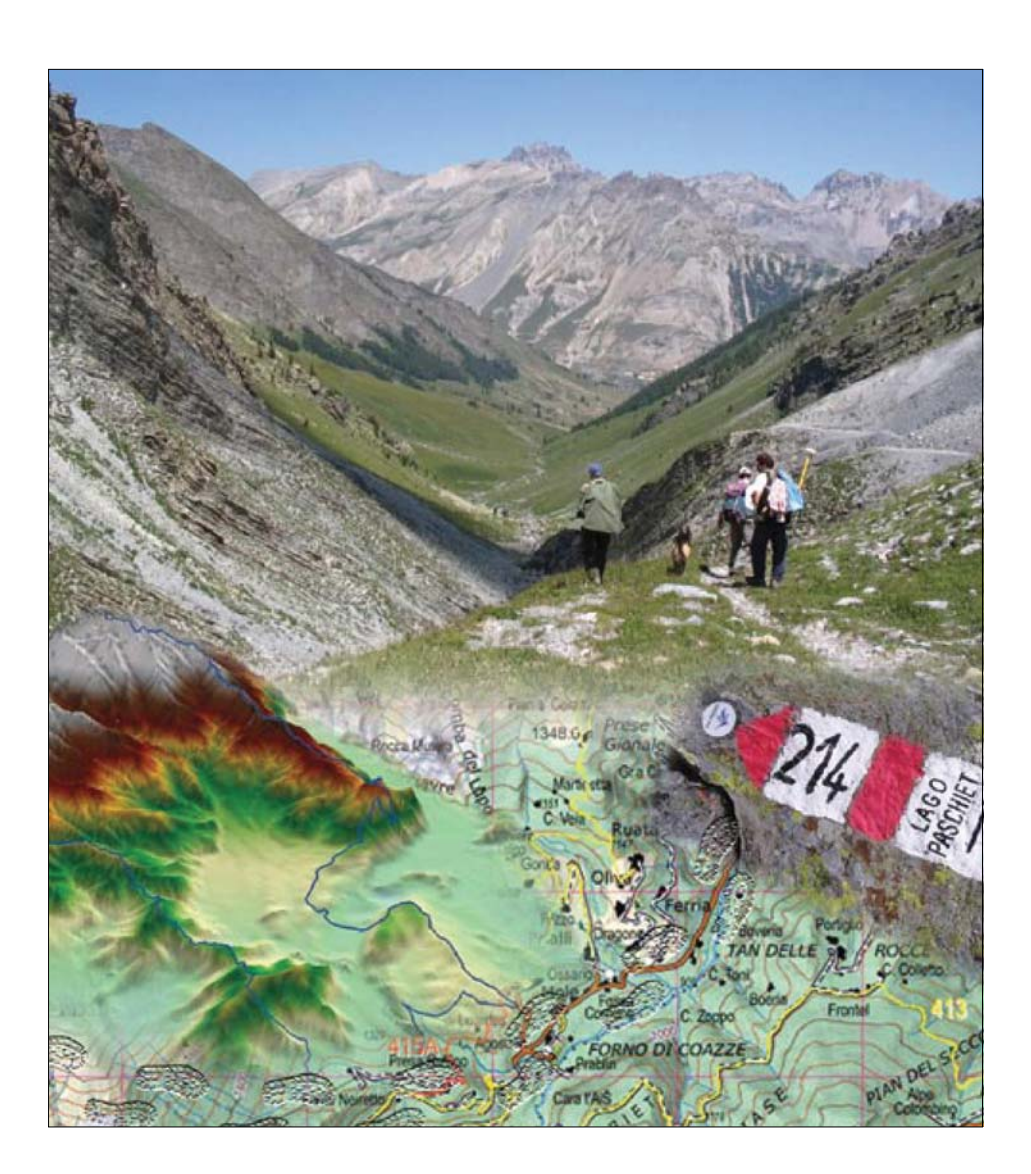

Aggiornamento 07/07/2009

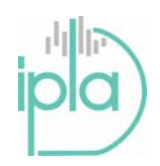

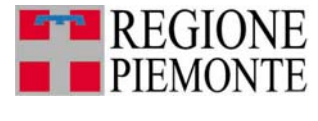

Pagina 1 di 34

## **INDICE**

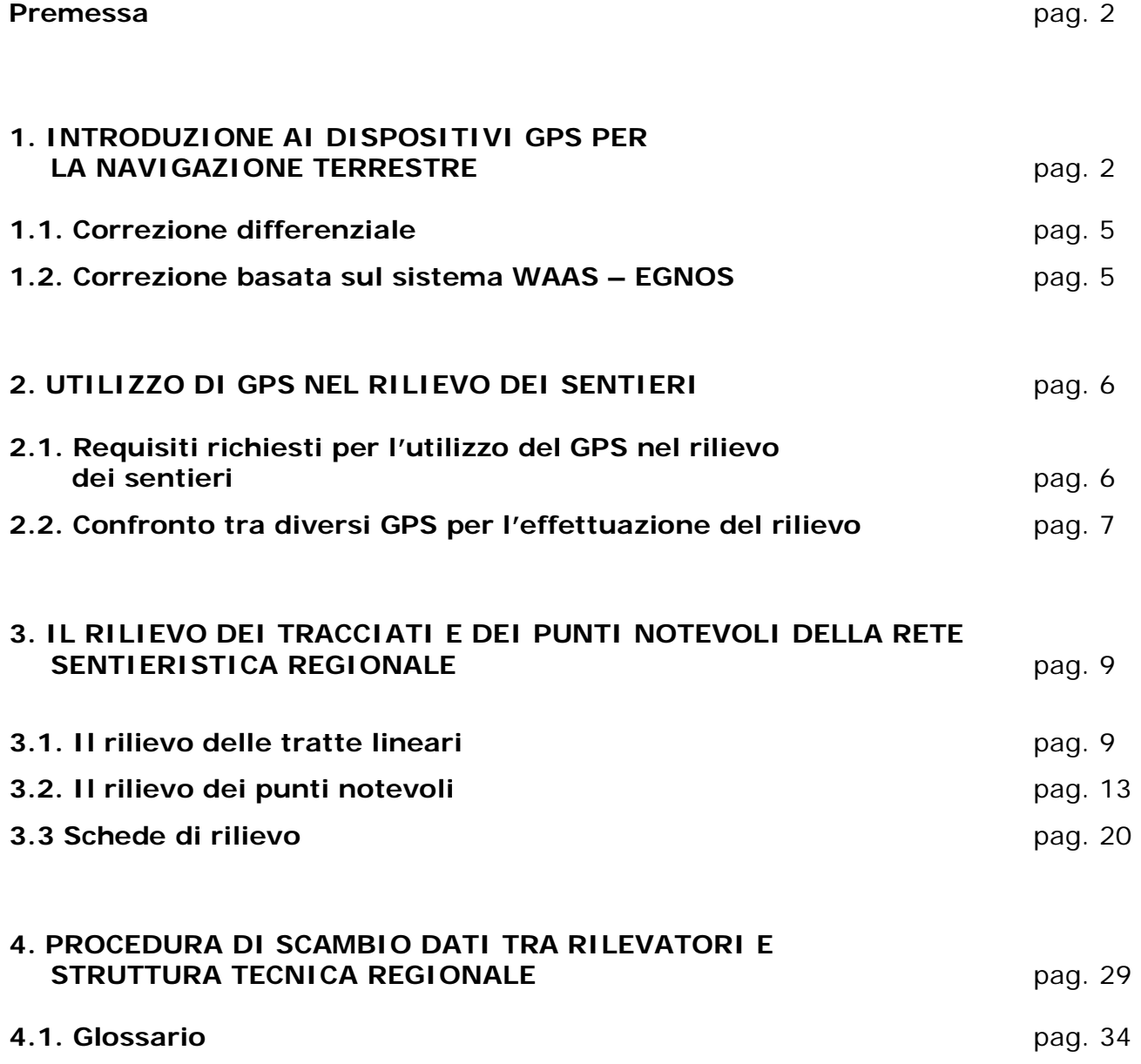

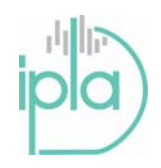

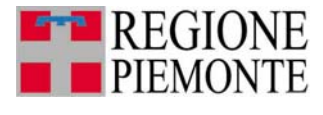

Pagina 2 di 34

#### **Premessa**

Il seguente documento illustra le caratteristiche minime richieste nel caso dell'uso di sistemi GPS per il rilievo della rete sentieristica regionale e le caratteristiche dei tracciati che è necessario rilevare.

L'esigenza di utilizzare il GPS ai fini del rilievo dei tracciati sentieristici si evidenzia qualora si confrontino le attuali fonti cartografiche disponibili sul tema come la cartografia IGM a scala 1:25.000, la cartografia tecnica regionale (CTRN) e le carte escursionistiche e turistiche. Un confronto effettuato su di una zona dell'Alta Val di Susa ha permesso di verificare diversi problemi relativi al possibile utilizzo di una sola di queste fonti come affidabile. In particolare si è rilevato che:

• Diverse cartografie riportano tracciati diversi degli stessi sentieri;

• La CTRN, basata su rilievi aerofotogrammetrici presenta spesso interruzioni dei tracciati legati a non visibilità degli stessi per la presenza di copertura o altri motivi.

• Le carte IGM, pur essendo abbastanza precise relativamente alla rete delle mulattiere e strade militari non è assolutamente aggiornata.

Nello stesso tempo è stata effettuata una ricerca sui dispositivi GPS attualmente disponibili sul mercato e si è verificato che sono disponibili prodotti che presentano caratteristiche di portabilità, facilità di utilizzo e precisione tali da consentire un'affidabile identificazione dei tracciato del sentiero con un margine di errore noto.

#### **1. INTRODUZIONE AI DISPOSITIVI GPS PER LA NAVIGAZIONE TERRESTRE**

Il GPS è uno strumento per la navigazione terrestre basato su di un ricevitore che elabora i segnali di posizione inviati dai satelliti e li traduce in una posizione, espressa in latitudine (i paralleli, orizzontali sulla carta, orientati a Nord oppure a Sud) e longitudine (i meridiani, ovviamente verticali, orientati ad Est oppure Ovest), che come tale può essere riportata su di una carta topografica. Sembra banale ma è bene ricordare quindi che il sistema si basa sulla intervisibilità tra il rilevatore sulla superficie terrestre e i satelliti della costellazione.

Oltre a ciò i modelli di GPS attualmente in commercio hanno una serie di servizi aggiuntivi che variano da un modello ad un altro, da marca a marca. Bisogna aggiungere anche che non tutti i ricevitori sono utili nella navigazione terrestre, perché il sistema nasce ed è stato principalmente sviluppato per la navigazione vera e propria, quella in mare.

Il sistema (vedi scheda ) che consente al ricevitore di localizzare un punto sulla superficie terrestre è articolato su 24 satelliti più altri 3 di riserva, per un totale di 27 elementi distribuiti su sei piani orbitali ad un'altezza di 20.183 chilometri e strettamente controllati dalle stazioni a terra. La frequenza dell'emissione radio è di 1575,42 Mhz, e la potenza irradiata da ogni satellite è di circa 500W. Le informazioni sulle orbite dei satelliti sono dette effemeridi, e sono costantemente aggiornate nei GPS ogni volta che si accende lo strumento. Queste informazioni mantenute nel terminale vengono chiamate Almanacco.

Senza entrare eccessivamente nel dettaglio, possiamo dire che il sistema funziona in questa maniera: ogni satellite ha al suo interno un orologio molto preciso, ed invia una stringa di segnali digitali ad intervalli determinati che comprende, oltre alla posizione, appunto anche l'orario di invio. Tutti i satelliti sono sincronizzati tra loro, per cui il ricevitore non fa altro che calcolare il tempo che impiega il segnale ad arrivargli dal satellite.

In realtà questa misura del tempo di percorrenza tra il satellite e il ricevitore è traducibile in distanza, essendo nota la velocità con cui viaggia il segnale. Tale distanza è determinata dal ricevitore GPS per i satelliti che "vede". Il concetto che sta alla base della determinazione della posizione è quello dell'intersezione, utilizzato da gran parte dei topografi nel loro lavoro quotidiano. Conoscendo la distanza da tre punti rispetto al punto da determinare è possibile infatti calcolarne la posizione. In base alla misura della distanza a cui si trova un satellite si evince che la posizione del ricevitore deve trovarsi in un determinato punto della superficie di una sfera immaginaria che ha come origine il satellite. Intersecando tre sfere immaginarie originate da tre satelliti è possibile determinare la posizione del ricevitore. Le incognite da determinare

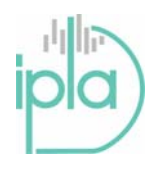

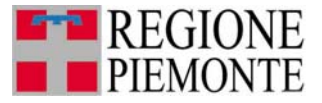

Pagina 3 di 34

sono in realtà quattro e precisamente la posizione del satellite X, Y, Z e l'ora di trasmissione del segnale. L'osservazione di almeno quattro satelliti produce quattro equazioni risolvibili che consentono di determinare tali incognite.

Vi sono alcuni limiti nell'utilizzo del sistema: innanzitutto è necessario avere una visibilità abbastanza ampia del cielo, e purtroppo anche una densa copertura di alberi può creare a volte seri problemi di ricezione. I satelliti visibili devono avere anche una "buona geometria", ovvero essere disposti all'incirca in quadrato, non troppo bassi sull'orizzonte né troppo prossimi alla verticale.

Questo sistema di rilevamento ha come limite intrinseco inoltre che il valore dell'altitudine riportato dallo strumento è raramente affidabile. Generalmente, il valore di altitudine che si ottiene con una configurazione qualsiasi di quattro satelliti, anche di buona geometria, è molto poco preciso. Per avere un valore attendibile sono necessari praticamente tutti i satelliti visibili, ed in questa situazione sono comunque ancora possibili errori. In pratica conviene comunque affiancare la lettura di un altimetro barometrico a quella del ricevitore GPS per la determinazione dell'altitudine.

La misura della distanza del satellite avviene attraverso la misura del tempo che impiega un segnale radio a viaggiare dal satellite al ricevitore. Questo tempo di percorrenza è rilevato tramite un sistema che si basa sull'emissione di un codice pseudocasuale (PRN) nello stesso istante da parte del satellite e del ricevitore GPS. Quando quest'ultimo aggancia il segnale in arrivo da un determinato satellite può calcolare quindi la differenza di tempo rispetto a quando il ricevitore GPS ha emesso lo stesso segnale.

Questa misura di tempo viene quindi tradotta in distanza moltiplicando per la velocità della luce.

E' necessario considerare che la precisione di queste misure è ridotta dalla presenza di diverse fonti di errore che devono essere tenute in considerazione. In particolare si considerano le sequenti:

- *Ritardi di origine ionosferica ed atmosferica*
- *Errori degli orologi di satellite e ricevitore*
- *Multipath*
- *Diluizione della precisione*
- *Disponibilità selettiva (S/A)*
- *Anti Spoofing (A-S)*

Senza addentrarsi troppo nella materia relativa ad ogni voce specifica si può dire che alcuni di questi errori sono legati all'influsso dell'atmosfera che altera la velocità del segnale. Tale disturbo è tanto più rilevante quanto più il satellite è basso sull'orizzonte ed il segnale per giungere al ricevitore deve quindi attraversare un maggiore spessore di atmosfera.

Altri fattori di errore sono legati a piccole oscillazioni nella misura degli orologi a bordo dei satelliti o ad effetti di riflessione multipla (multipath) su superfici prossime all'antenna che può portare alla registrazione di un falso segnale.

**Da questo punto di vista è importante sottolineare che esistono situazioni nel quale la registrazione del segnale può risultare particolarmente disturbata e in modo particolare le seguenti:** 

- **Presenza di specchi d'acqua nei pressi della zona rilevata che possono creare particolari effetti di riflessione multipla;**
- **Fogliame delle piante che crea effetti di multipath con particolari effetti di diffrazione legati agli aghi delle conifere;**
- **Presenza di goccioline di acqua sospese sulle piante o su manufatti.**

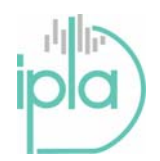

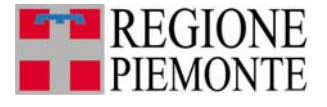

Pagina 4 di 34

#### **Struttura del sistema GPS**

Il Sistema GPS complessivo è basato in realtà su tre segmenti: il segmento spaziale, il segmento di controllo e il segmento utente.

Il segmento spaziale è costituito da una costellazione di 24 satelliti che operano su orbite poste ad una distanza media dalla Terra di circa 20200 chilometri; il periodo orbitale è di 12 ore. Il tutto è progettato in modo che almeno 4 satelliti al di sopra di un angolo di elevazione rispetto all'orizzonte di 15° siano visibili da qualsiasi punto della superficie terrestre e in qualsiasi momento. La costellazione attuale permette però di lavorare con 5 o più satelliti per quasi tutta la giornata.

A bordo di ciascun satellite GPS sono presenti orologi atomici (oscillatori) molto precisi la cui frequenza, di 10.23MHz, viene utilizzata per generare i segnali provenienti dai satelliti.

I satelliti trasmettono costantemente due onde portanti collocate nella banda L (utilizzata per le radiotrasmissioni) alla velocità della luce la cui frequenza deriva dalla frequenza fondamentale dell'orologio atomico dei satelliti:

1. La portante L1 viene trasmessa a 1575.42 MHz (10.23 x 154)

2. La portante L2 viene trasmessa a 1227.60 MHz (10.23 x 120).

La portante L1 è modulata da due codici:

• Il codice C/A, o codice di acquisizione, è modulato a 1.023MHz (10.23/10)

• Il codice P, o codice di precisione, è modulato a 10.23MHz.

La portante L2 è modulata solo con il codice P a 10.23 MHz.

I ricevitori utilizzano i codici del segnale GPS per distinguere quale satellite stanno "tracciando" in un determinato momento. I codici possono anche essere utilizzati come base per eseguire misure di posizionamento (misure di "pseudorange").

Il segmento di controllo è costituito da una stazione master e da 5 stazioni di monitoraggio, distribuite approssimativamente lungo l'Equatore. Il segmento di controllo traccia i satelliti GPS, ne aggiorna la posizione orbitale e provvede alla calibrazione e sincronizzazione degli orologi dei satelliti. Un'altra importante funzione riguarda la determinazione dell'orbita di ciascun satellite e la previsione del relativo percorso per le seguenti 24 ore. Tale informazione relativa alla costellazione viene trasmessa a ciascun satellite che successivamente la ritrasmette al segmento utente, consentendo quindi al ricevitore GPS di individuare la posizione di ciascun satellite. I segnali dei satelliti sono rilevati sull'Isola di Ascensione, a Diego Garcia, alle Hawaii e a Kwajalein. Le misurazioni vengono poi trasmesse alla Stazione Master di controllo a Colorado Springs dove i dati vengono elaborati per rilevare eventuali errori in ciascun satellite. I dati sono quindi ritrasmessi alle quattro stazioni di monitoraggio e quindi inviati ai satelliti.

Il segmento utente è rappresentato da chiunque usi un ricevitore GPS. Le applicazioni tipiche nell'ambito del segmento utente riguardano la navigazione terrestre per gli escursionisti, la localizzazione di veicoli, l'attività di rilevazione topografica, la navigazione marina ed aeronautica, il controllo di dispositivi ecc.

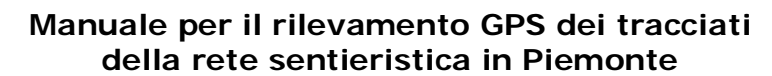

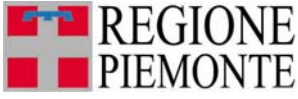

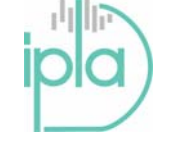

#### **1.1. Correzione differenziale**

Gran parte degli errori che influiscono sulla misurazione della posizione dei satelliti può essere significativamente ridotta o addirittura eliminata utilizzando le tecniche di misurazione differenziale.

L'utilizzo dei sistemi di correzione differenziale noti come DGPS (Differential GPS) aumenta infatti in modo molto significativo la precisione della misurazione e si basa sull'impiego di dati registrati contemporaneamente da almeno due ricevitori. Tale procedura consente all'utente civile di migliorare l'accuratezza della posizione passando da 15-20 m a 2-3 m o meno e ampliando quindi l'utilità dell'impiego del GPS a molte applicazioni.

La correzione differenziale si basa innanzitutto su di una stazione di riferimento in cui è presente un'antenna montata in un punto di coordinate note misurato in precedenza. Il ricevitore installato in questo punto è noto come Ricevitore di riferimento o Stazione base.

Il ricevitore viene attivato e inizia il rilevamento dei satelliti. Tale ricevitore è in grado di calcolare la propria posizione assoluta e, poiché si trova su un punto di coordinate note, il ricevitore di riferimento può stimare molto precisamente quale dovrebbe essere la reale distanza dei vari satelliti, individuando la differenza esistente fra i valori calcolati e valori misurati. Tale differenza è nota come "correzione".

Il dato ricavato dalla stazione base viene quindi applicato ai dati acquisiti dal rover e la differenza di sfasamento viene usata per rimuovere gli errori dalle posizioni rilevate dal rover.

La correzione differenziale può essere svolta essenzialmente in due modi:

1. In tempo reale utilizzando un ricevitore Rover equipaggiato.

2. In modalità post-processing dopo aver scaricato i dati presi in campagna su di un computer

1. Il ricevitore *Rover* può essere equipaggiato con un collegamento radio per la ricezione delle correzioni trasmesse dal ricevitore di riferimento. Quando entra in tracciamento con i satelliti, il ricevitore calcola direttamente la distanza dai satelliti, come descritto in precedenza ed applica quindi le correzioni ricevute dal ricevitore di riferimento, ottenendo in questo modo le coordinate corrette della propria posizione in tempo reale. Questa tecnica consente infatti di ridurre al minimo tutte le fonti di errore, ottenendo quindi la posizione più accurata. Si specifica inoltre che più ricevitori *Rover* possono ricevere i dati di correzione da una singola Stazione di Riferimento.

2. La correzione viene effettuata dopo il rilievo andando a scaricare i dati della stazione di riferimento nell'intervallo temporale corrispondente a quello del rilievo e procedendo ad applicare ai dati rilevati i fattori di correzione desunti dalla stazione base

### **1.2. Correzione basata sul sistema WAAS - EGNOS**

Negli ultimi anni è stato messo a punto un sistema di correzione basato su satelliti geostazionari noto come WAAS – EGNOS. In realtà il nome nasce dall'unione di due acronimi di cui l'EGNOS (European Geographic Navigation Overlay System), reso completamente operativo nel 2004, è la versione europea del sistema WAAS nato per il Nordamerica e capace di garantire agli strumenti compatibili una precisione di 2-3 metri.

Questo sistema garantisce inoltre una migliore l'affidabilità del dato GPS ricevuto dai satelliti e consente un calcolo della quota estremamente più preciso.

Il sistema è basato su tre elementi:

- 1. Una rete di satelliti geostazionari (ovvero con posizioni fisse sulla superficie della terra, al contrario dei satelliti GPS che sono orbitanti);
- 2. Una rete di stazioni terrestri di elaborazione dei ritardi del segnale emesso dai satelliti GPS a causa della ionizzazione della troposfera.
- 3. Una serie di stazioni centrali di elaborazione dei dati.

Il sistema di elaborazione dell'errore GPS si basa sul rilevamento da parte delle stazioni a terra dell'errore dei dati trasmessi dai satelliti GPS, imputabile in massima parte alla ionizzazione degli strati più bassi dell'atmosfera. A questo scopo confrontano la propria posizione calcolata tramite i dati dei satelliti GPS, con i dati generati dal loro sistema, che sono invece elaborati basandosi esclusivamente sui dati delle orbite dei satelliti e sulla posizione certificata della stazione. Poichè i

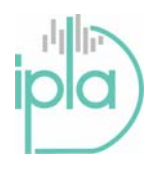

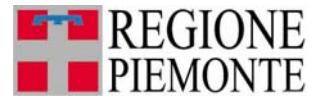

Pagina 6 di 34

terminali GPS basano il calcolo della loro posizione sul ritardo con cui ricevono il segnale dai satelliti, conoscendo esattamente dov'è la stazione a terra e dove si trova il satellite in un dato momento (calcolo basato non sul segnale emesso ma utilizzando i dati dell'orbita del satellite stesso), è possibile valutare l'errore determinato dalla propagazione del segnale nell'atmosfera. Viene quindi creata una "rete" di punti attorno alla stazione e, rilevando il margine di errore relativo a ciascuno di questi punti, è possibile allargare la zona di intervento in cui è valido il calcolo dell'errore del sistema GPS. Le stazioni di elaborazione dell'errore dei dati GPS sono posizionate su tutto il territorio europeo e rilevano ciascuna un modello di errore valido per la rispettiva zona di pertinenza.

I dati rilevati vengono inviati ad una stazione centrale di elaborazione. In questa maniera viene generato un "reticolo" di fattori di correzione molto fitto. Si tratta in pratica di un gran numero di punti di posizione certa, per ciascuno dei quali viene elaborato il dato di correzione relativo al segnale ricevuto da ciascun satellite GPS. Questi dati sono aggiornati in tempo reale, in quanto le condizioni di propagazione del segnale GPS attraverso l'atmosfera sono ovviamente mutevoli in conseguenza delle condizioni dell'atmosfera stessa.

I fattori di correzione vengono inviati ai satelliti WAAS-EGNOS, per poter essere finalmente ritrasmessi a terra utilizzando la frequenza GPS (esattamente la L1) e ricevuti dai terminali utente abilitati. Il terminale che li riceve seleziona i dati validi per i punti del "reticolo" a lui più vicini, e li applica ai satelliti che sta ricevendo in quel momento "correggendo" quindi il calcolo della sua posizione.

### **2. UTILIZZO DI GPS NEL RILIEVO DEI SENTIERI**

#### **2.1. Requisiti richiesti per l'utilizzo di una sistema GPS nel rilievo dei sentieri**

Analizzando i requisiti richiesti ad un sistema GPS per il rilievo dei sentieri con le finalità richieste si devono prendere in considerazione tre aspetti: precisione raggiungibile, portabilità e facilità di utilizzo.

Per quanto riguarda la precisione se prendiamo come riferimento l'accuratezza posizionale richiesta per riportare un tracciato sentieristico sulla cartografia a scala 1:10.000 della Carta Tecnica Regionale l'errore massimo tollerabile è stabilito in 2 mm in carta, corrispondenti al cosiddetto errore di graficismo. Trasformando questo valore in metri a terra la soglia di errore posizionale tollerabile diventa 20 metri. Un rilievo dei sentieri compatibile con il riferimento della Carta Tecnica Regionale dovrebbe garantire un massimo errore di posizionamento inferiore a questa soglia, anche se si mira comunque a contenere l'incertezza di misura entro i 5 metri. Nella modalità di funzionamento attuale dei sistemi però il raggiungimento di queste soglie dipende dalle caratteristiche del ricevitore ma anche e soprattutto dalla situazione locale basata sul numero di satelliti visibili al momento del rilievo ed dalla loro configurazione. Come si è visto l'applicazione del sistema di correzione WAAS-EGNOS o delle procedure di correzione differenziale consente di abbassare le soglie di incertezza fino al 2-3 metri e addirittura al metro nel caso del DGPS, offrendo quindi valide garanzie per quanto riguarda la precisione raggiungibile. E' molto importante durante il rilievo poter avere informazioni sulla precisione con cui si sta rilevando la posizione. In alcuni ricevitori questa informazione è espressa attraverso un valore in metri che indica la soglia di errore posizionale calcolata in quel momento. Nei ricevitori di gamma più alta l'errore è espresso tramite la misura di PDOP (*Position diluition of precision*) che dipende dal numero e dalla configurazione dei satellite visti al momento della misura.

Un maggior numero di satelliti e ben spaziati fra di loro (Aumento di volume del solido geometrico generato congiungendo i satelliti con il punto di misura) determina un abbassamento del valore di PDOP e quindi una maggior precisione. **Valori inferiori a 6 consentono di ottenere misure affidabili per tutti gli scopi di cartografia GIS e, qualora si abbiano valori inferiori a 4, le misure possono essere considerate notevolmente precise.**

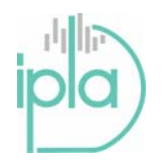

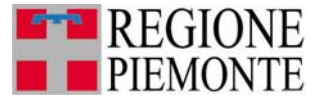

Pagina 7 di 34

La portabilità è un altro aspetto importante. Si ritiene fondamentale da questo punto di vista poter disporre di dispositivi palmari o comunque facilmente trasportabili durante la percorrenza del sentiero. Infine risulta importante la facilità di utilizzo che deve garantire velocità e semplicità nell'uso dell'apparecchio. In particolare l'operatore addetto al rilievo deve poter utilizzare lo strumento dopo una minima fase di addestramento sfruttando la possibilità di riferirsi a menù facili e comprensibili basati il più possibile su opzioni pre-impostate.

#### **2.2. Confronto tra diversi GPS per l'effettuazione del rilievo**

E' stata quindi effettuata una indagine per esaminare i prodotti disponibili e si è concluso che è possibile distinguere in modo approssimativo 4 gamme di strumenti:

- 1. GPS escursionistici (Esempio: Garmin serie Etrex)
- 2. GPS escursionistici con funzionalità di mapping GIS (Esempio: Garmin della serie GPSMAP 60)
- 3. GPS professionali per il mapping GIS con funzionalità di correzione differenziale in postprocessing (Esempio: Magellan della serie Mobile mapper, Trimble delle serie GEO e pathfinder)
- 4. GPS professionali per rilievi topografici e GIS con funzionalità di correzione differenziale in post-processing ed in tempo reale (Esempio: stazioni totali Trimble e TOPCON GR3).

I prodotti riferibili alla gamma 2 e 3 si ritengono particolarmente adatti alle esigenze che si pongono nell'ambito del rilievo della rete sentieristica piemontese. I prodotti del gruppo 1 infatti non permettono di ottenere sufficienti garanzie relativamente alla precisione anche perché spesso non consentono di quantificare in modo affidabile l'errore che si sta commettendo in fase di rilevamento. Gli strumenti del gruppo 4 invece sono di grandissima precisione e hanno caratteristiche in termini di costi, portabilità e facilità di utilizzo che non li rendono adatti alle attività di rilievo in questo campo.

La differenza tra le due tipologie di prodotto 2 e 3 consiste soprattutto nella possibilità di operare la correzione differenziale con la conseguente possibilità di raggiungere sempre accuratezze inferiori ai 5 metri. Si riportano a livello esemplificativo due schede relative rispettivamente a prodotti riconducibili alla tipologia 2 (Garmin GPSMAP CSX) e 3 (Magellan – Mobile mapper).

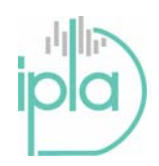

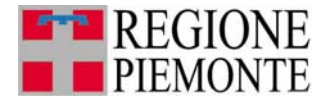

Pagina 8 di 34

#### **GARMIN GPSMAP 60 CSx**

Lo strumento integra le caratteristiche del GPSMAP 60 Cx (schermo a colori, elevata sensibilità dell'antenna e lunga durata batteria) con l'aggiunta della bussola elettronica (funziona anche quando si è fermi, al contrario delle bussole basate sul GPS in cui, per fornire un dato affidabile, l'utente deve essere in movimento) e del sensore barometrico. Si tratta quindi di un GPS palmare che integra al dato di posizione anche una precisa indicazione di quota e di direzione, ottenuta tramite sensori aggiuntivi.

Precisione fornita dal produttore:

- < 10 m in modalità GPS
- 3-5 metri se è attivata la correzione con il sistema WAAS-EGNOS
- $\bullet$  +/- 3 metri per l'altimetria

Il software di gestione dell'unità è piuttosto intuitivo e consente di gestire waypoints, rotte e tracce con una serie di funzionalità avanzate.

#### **Magellan MobileMapper**

La sezione GPS ha dodici canali con ricezione delle correzioni EGNOS e dispone di un'antenna integrata ad alta sensibilità per una migliore ricezione in zone boschive. Lo strumento è sicuramente robusto, impermeabile, e soprattutto risulta semplice da usare perché pensato per operatori che non hanno una preparazione specifica. Il ricevitore è integrato con un software che consente di gestire librerie di attributi ed una serie di altre funzioni. Un ulteriore prodotto software fornito con lo strumento consente poi di scaricare facilmente i dati rilevati e di interfacciarli con i più comuni sistemi GIS.

Precisioni fornite dal costruttore:

< 10 m in modalità GPS con almeno 5 satelliti agganciati e PDOP <4

2-3 metri con la correzione in tempo reale del sistema WAAS-EGNOS

< 1 metro con la correzione differenziale in post-processing

Il *software* installato sul terminale combina le funzioni di raccolta dati GIS e di navigazione. Le funzioni chiave di raccolta dati sono:

*Gestione di librerie di attributi GIS per la descrizione dei punti* 

*Rilievo di punti, linee e aree* 

*Funzione Offset per rilevare punti non raggiungibili* 

*Funzione Nest che consente di acquisire più elementi contemporaneamente senza dover ripetere il percorso più volte.* 

*Funzione di ripetizione per il rilievo rapido di punti con le stesse caratteristiche (ad esempio pali lungo una strada)* 

*Grid mapping utility per la realizzazione di censimenti. Consente la definizione automatica di una griglia regolare per il campionamento di elementi caratteristici.* 

*Funzione che consente di scattare fotografie e di registrare anche la loro orientazione* 

Il software a corredo *MobileMapper Office* consente di creare librerie di attributi personalizzate, importare mappe e struttura del database direttamente dal software GIS e preparare file da importare sul terminale MobileMapper

MobileMapper Office permette di collegare facilmente i dati registrati dal ricevitore ai sistemi GIS. Le funzioni chiave sono:

- visualizzazione ed editing dei dati GIS, creazione di librerie di attributi.
- caricamento di mappe e dati sul ricevitore
- visualizzazione dei dati in differenti sistemi di coordinate e datum
- esportazione dei dati un formato SHP, MIF e DXF

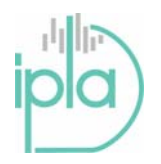

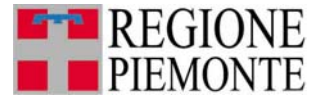

Pagina 9 di 34

#### **3. IL RILIEVO DEI TRACCIATI E DEI PUNTI NOTEVOLI DELLA RETE SENTIERISTICA REGIONALE.**

Gli elementi che sono ritenuti fondamentali, e quindi da includere nel rilievo, provengono da un'analisi delle esigenze della rete escursionistica regionale e da una verifica di compatibilità rispetto agli attributi previsti dal CAI nel protocollo PROTSIS, elaborato a livello nazionale.

Il livello di informazione richiesto media tra le esigenze di raccogliere informazioni utili per la gestione e manutenzione della rete con quelle di fornire agli utenti il maggior numero di dati utili per la piena fruizione dei percorsi dal punto di vista turistico ed escursionistico.

Si ritiene utile e funzionale all'organizzazione complessiva del database regionale dividere gli elementi da rilevare lungo un tracciato in due grandi gruppi:

- elementi lineari per le tratte del percorso, o per il tracciato dell'intero percorso
- punti notevoli che si incontrano lungo il tracciato stesso

Di conseguenza sono state predisposte schede di rilievo distinte per il rilievo delle tratte e per il rilievo di punti notevoli.

Le informazioni richieste si posso distinguere dal punto di vista qualitativo in:

- essenziali, perché identificano e motivano il rilievo della tratta o del punto, e sono fondamentali per completare la costruzione del database della rete dei percorsi escursionistici;
- descrittive, perché arricchiscono di informazioni finalizzate soprattutto alla divulgazione e alla fruizione, oltre a offrire informazioni importanti per la pianificazione della manutenzione del percorso.

Le schede sono costruite sulla base dei parametri sotto illustrati, in modo da rendere il rilievo più agevole (in quanto è indicato cosa è oggetto di rilievo) e quindi il più oggettivo possibile. Il rilevatore può ovviamente riportare, a sua discrezione, anche una descrizione paesaggistica del percorso. Materiale fotografico a corredo è ritenuto fondamentale e si danno indicazioni su come catalogarlo.

#### **3.1. Il rilievo delle tratte lineari**

La tratta, elemento geometrico di base del tracciato lineare, si ritiene debba essere individuata attraverso le seguenti caratteristiche:

- Tipologia della tratta
- Tipologia del fondo
- Difficoltà escursionistica

Poiché sono emersi alcuni problemi legati alla memoria limitata dei sistemi GPS per il salvataggio di un numero elevato di tratte, il rilievo potrà essere basato su una polilinea dell'intero percorso e una serie di punti di inizio-fine tratta. Ogni punto dovrà essere riportato nella scheda relativa alla tratta con il codice di riferimento con cui è salvato durante il rilievo.

L'elaborazione e la trasposizione delle informazioni puntuali sull'entità geometrica lineare dell'intero percorso sarà effettuata successivamente dall'operatore, cioè il rilevatore se in possesso degli strumenti GIS o dall'I.P.L.A..

Seguono per ogni attributo una tabella con il codice, la definizione corrispondente e una spiegazione degli elementi che consentono eventualmente di distinguere ciascuna tipologia.

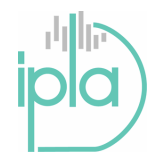

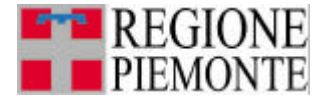

Pagina 10 di 34

## **Tipo di t ratta**

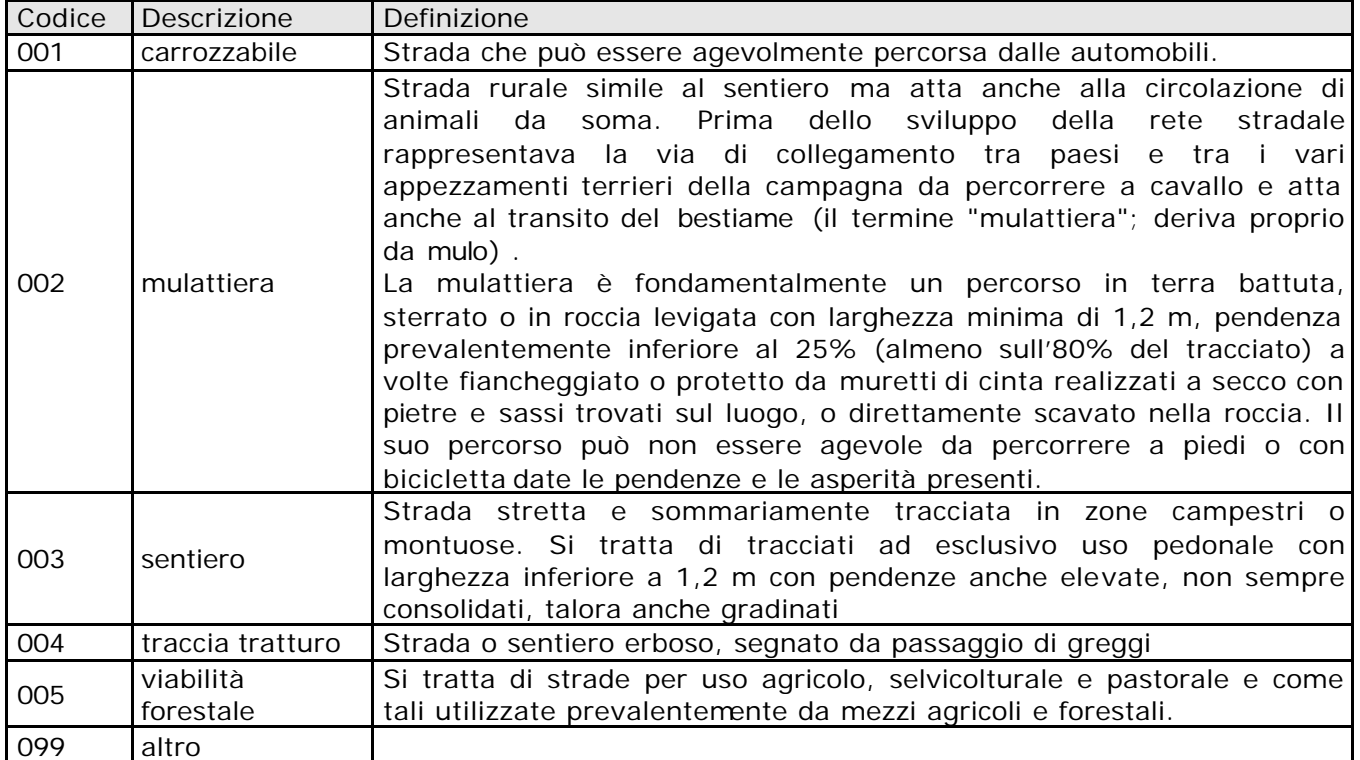

#### **Tipologia del fondo**

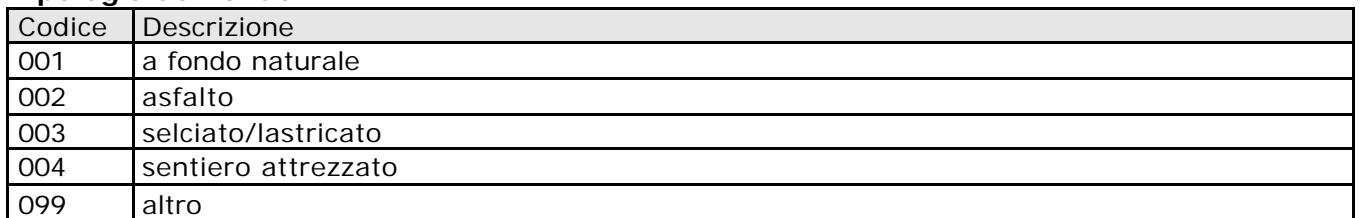

Tipologia della tratta e tipologia del fondo sono strettamente correlate: ogni qualvolta cambi tipologia di tracciato o tipologia di fondo è necessario fermare il rilievo della tratta e segnare il cambiamento nell'apposita scheda.

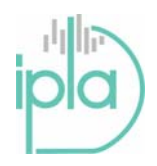

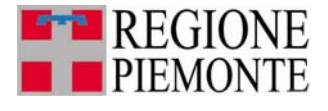

Pagina 11 di 34

#### **Difficoltà escursionistica**

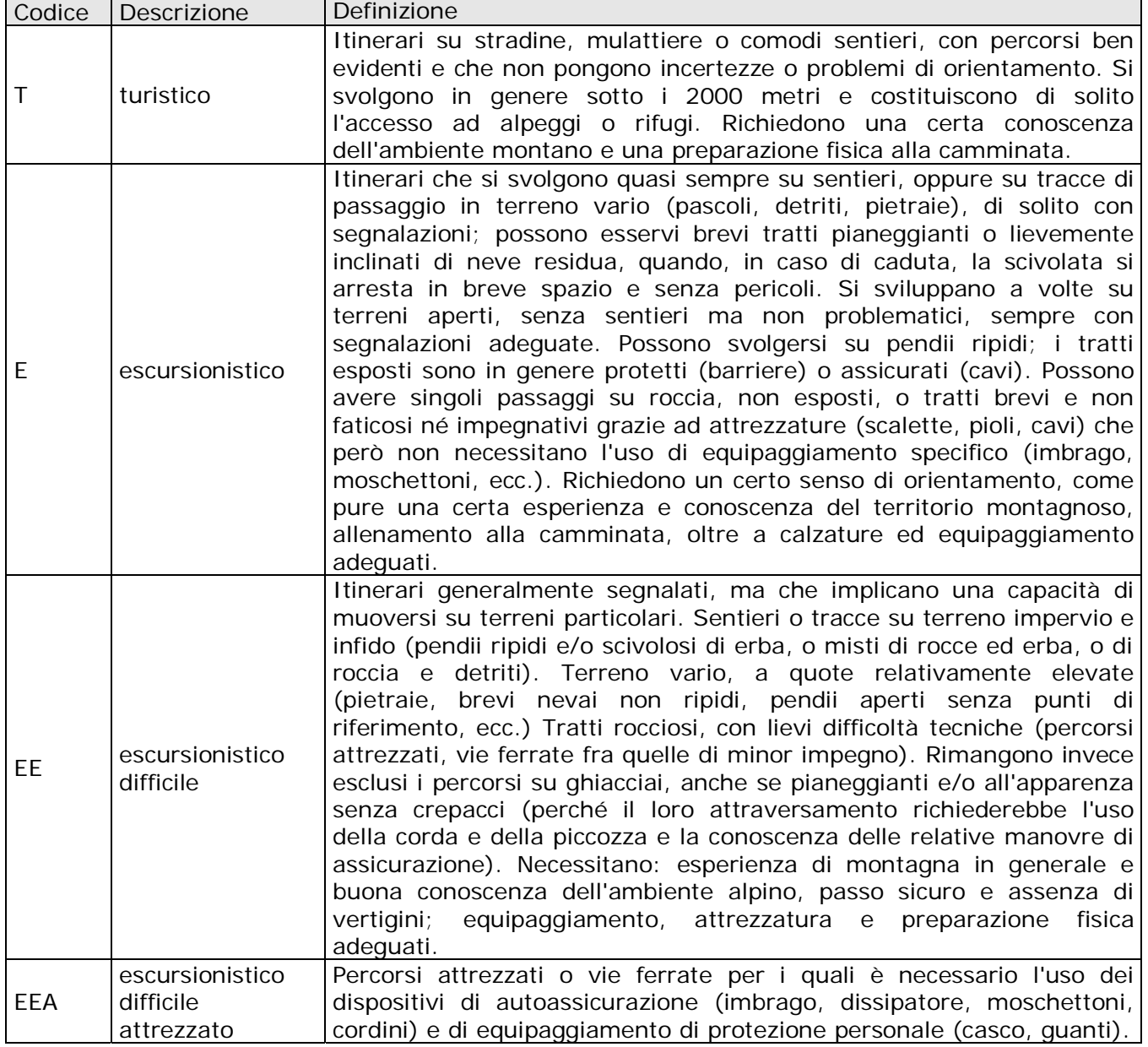

Il rilevatore, oltre a segnalare la difficoltà per ogni tratta, può indicare una valutazione complessiva sull'intero percorso nella schede di descrizione complessiva del percorso.

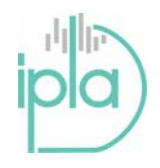

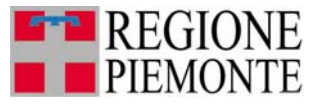

#### Pagina 12 di 34

Per quanto concerne sempre la tratta, sono richieste ulteriori informazioni di base che descrivono il percorso, la sua fruibilità, lo stato di fatto e il territorio attraversato. Questi elementi sono soggetti ad una certa discrezionalità del rilevatore e per questo sono state individuate delle categorie che possano rendere la raccolta dati il più oggettiva possibile.

- **Percorribilità**
- **Morfologia**
- Ambiente
- Utenza specifica
- Segnale GSM e gestore GSM

#### **Percorribilità**

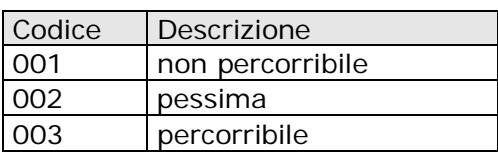

#### *Causa della riduzione della percorribilità*

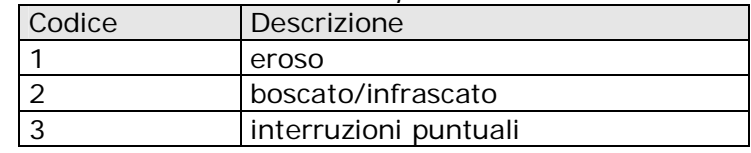

Con "non percorribile" si vuole indicare un tratto di percorso momentaneamente non transitabile che obbliga a effettuare una variante per riprendere il sentiero precedente.

Nel caso di sentieri con un grado di percorribilità limitato (001, 002) è richiesto anche di indicare la causa per cui il tratto risulta essere poco agibile o completamente non praticabile. In questo caso al codice relativo della percorribilità si affianca anche quello relativo alla causa della riduzione della percorribilità (es.: 001,1, 002,3…).

Con "eroso" si intende indicare in modo generico tutti i fattori di degrado causati da fenomeni di ruscellamento, allagamenti, smottamenti, arature o passaggi di greggi per cui la traccia del sentiero è temporaneamente o definitivamente compromessa; con "boscato/infrascato" si intende un tratto invaso dalla vegetazione. Con "interruzioni puntuali" si vuole indicare una impraticabilità per una porzione più o meno estesa del sentiero legata a fenomeni puntuali. Nel rilievo di punti notevoli compaiono i "fattori di degrado" che richiamano e completano questa indicazione sullo stato di percorribilità del sentiero.

## **Morfologia**

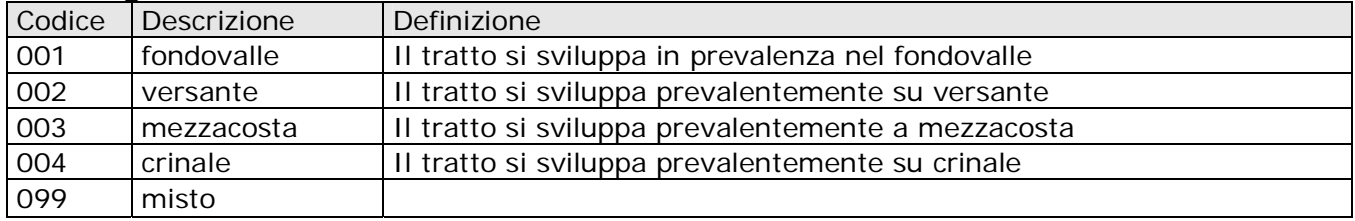

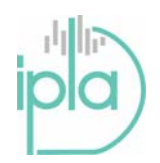

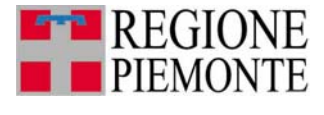

Pagina 13 di 34

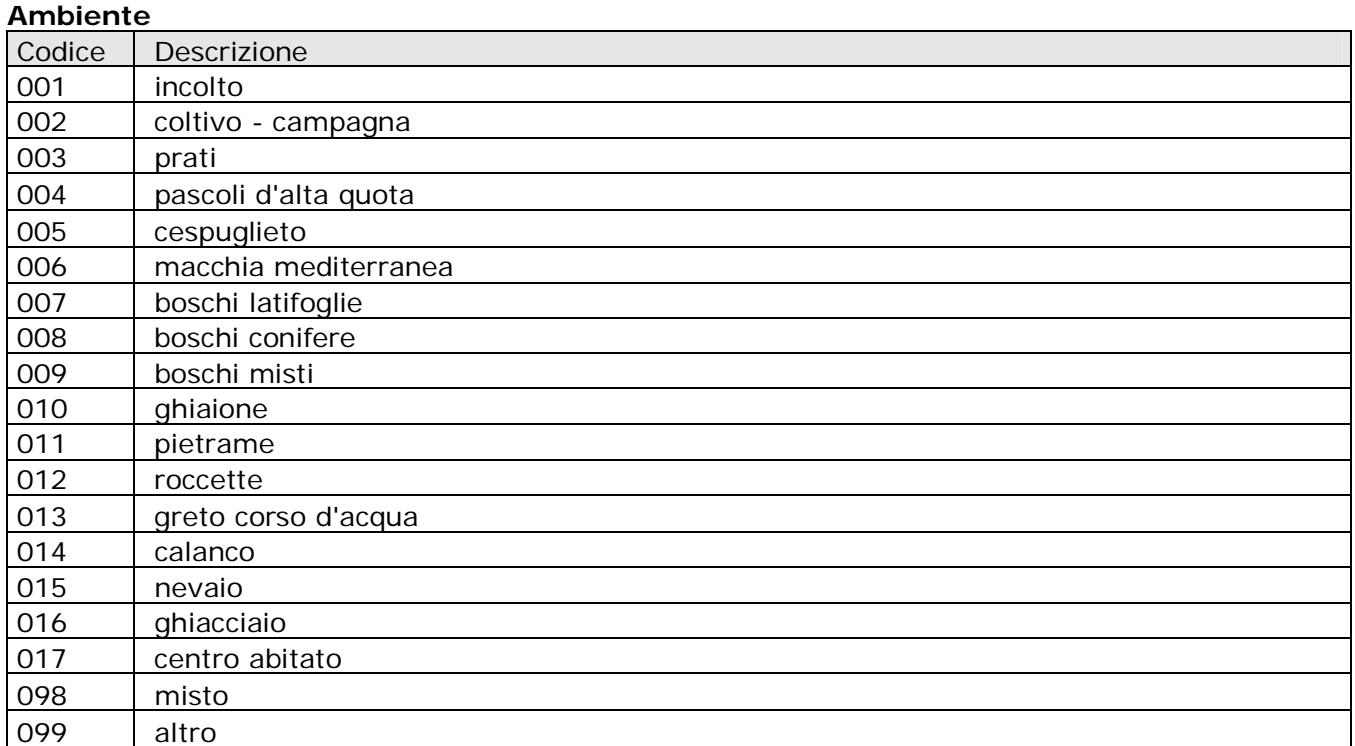

### **Utenza specifica**

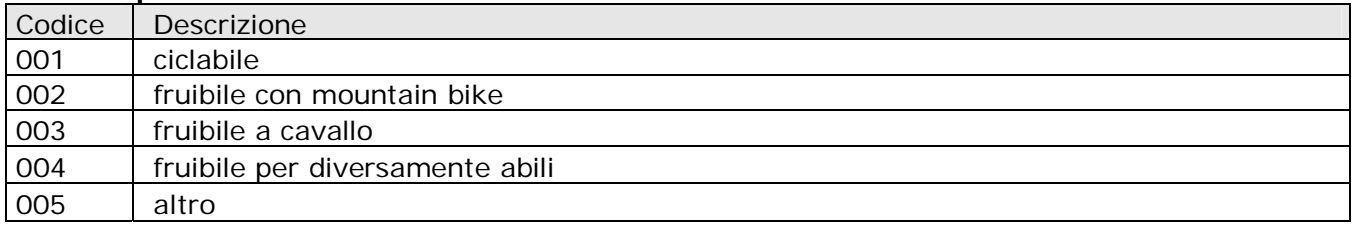

### **Segnale GSM**

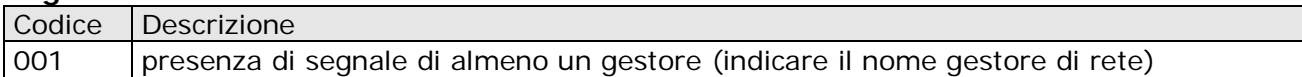

È chiaro che il rilevatore potrà far riferimento al proprio gestore (eventualmente a quello di un accompagnatore), per cui nel caso non fosse possibile avere il riscontro di più gestori è da considerare l'assenza di segnale.

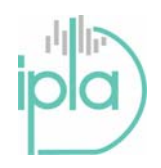

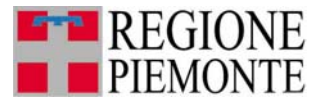

#### **3.2. Il rilievo dei punti notevoli**

I rilievo dei punti notevoli dislocati lungo il tracciato apportano ulteriori informazioni particolarmente rilevanti per l'aspetto fruitivo della rete. Ogni punto di rilievo può identificare uno o più aspetti notevoli: è fondamentale riportare nella scheda di rilievo tutto gli elementi per cui si è fatto il rilievo perché gli elementi puntuali costituiranno database tematici specifici.

Il rilievo di un punto è determinato dalla presenza di una delle seguenti categorie di strutture o emergenze particolari che si vuole segnalare:

- Punti di interesse
- Strutture ricettive
- Aree attrezzate
- Insediamento
- Punti acqua
- Tipo di segnaletica
- Fattori di degrado
- Fotografia

#### **Punti di interesse**

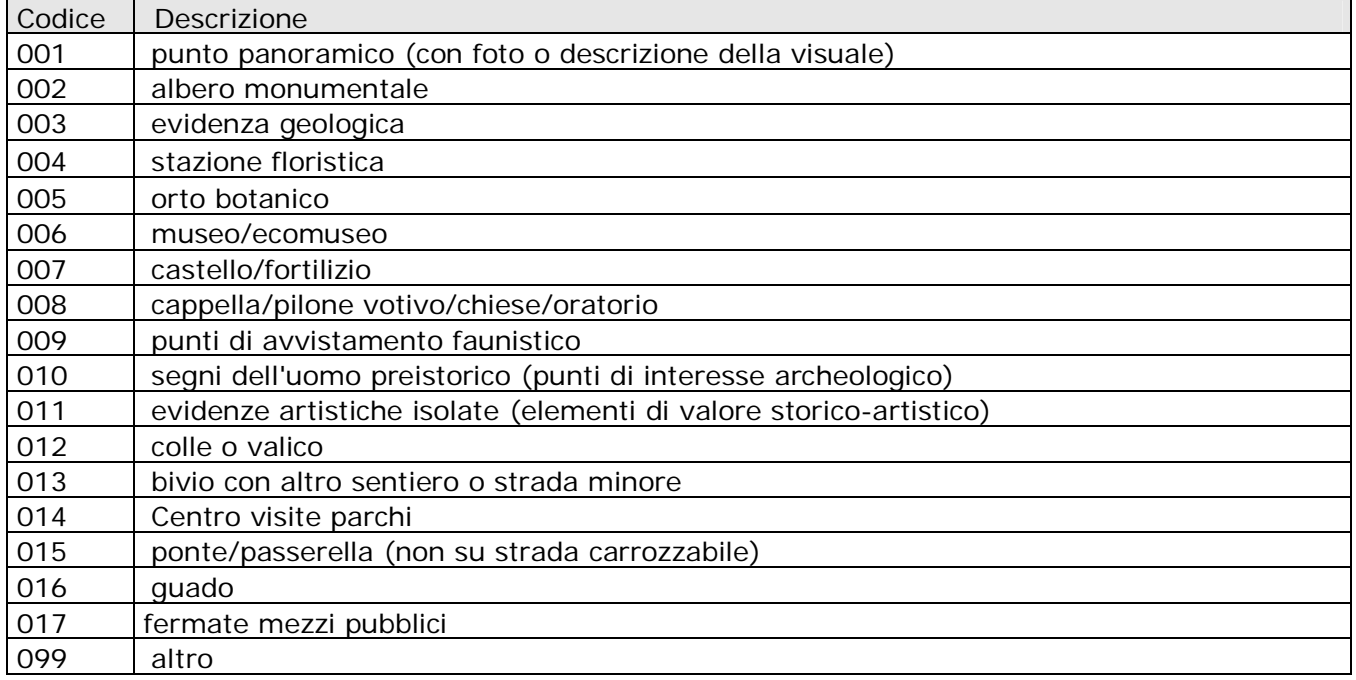

Si fa notare che, per quanto riguarda i punti di interesse sono state date 3 possibilità di inserimento codici in quanto è possibile che uno stesso punto possa rappresentare più di un elemento d'interesse (ad esempio punto panoramico, castello e museo).

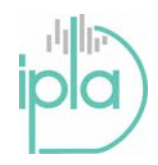

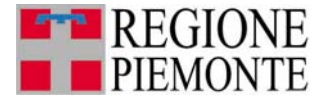

Pagina 15 di 34

#### **Strutture ricettive**

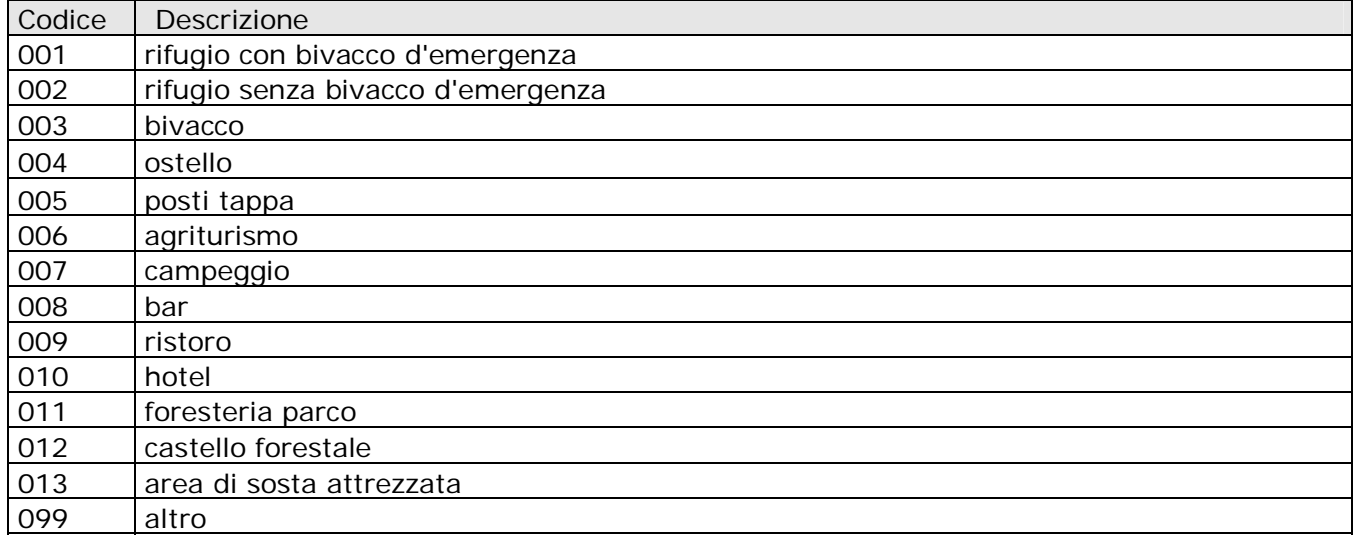

Per ognuna di queste voci, oltre ad indicare il codice, è preferibile anche l'indicazione del nome proprio del luogo o il riferimento del sentiero/strada incrociata (se presente), della struttura insieme ad eventuale numero telefonico o nominativo in modo da poter offrire un'informazione completa e corretta ai futuri escursionisti. A questo scopo è stata inserita una casella "specificazioni del punto" nella scheda di rilievo.

#### **Aree attrezzate**

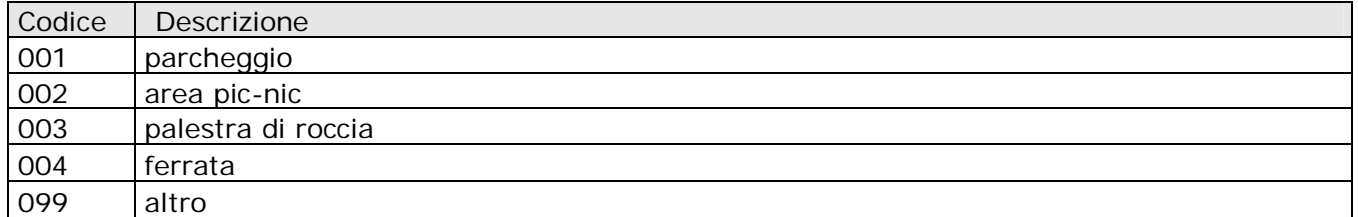

#### **Insediamento**

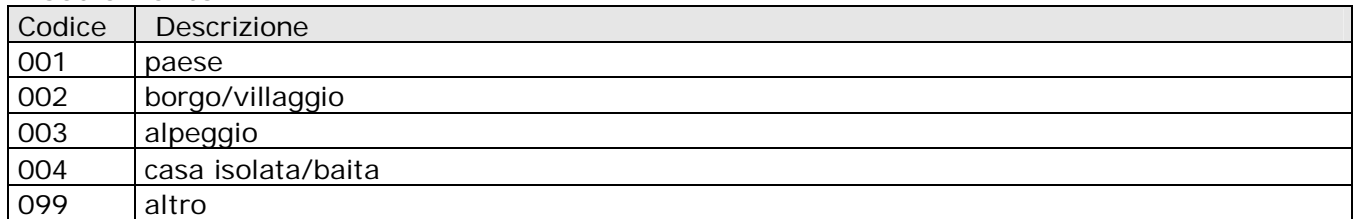

Anche in questo caso, è auspicabile che il rilevatore, dove possa ottenere l'informazione, indichi nella casella "note sul punto" il nome esatto dell'insediamento anche al fine di correggere le molte inesattezze riportate come toponimi sulla Carta Tecnica Regionale.

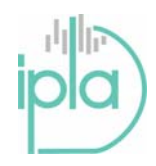

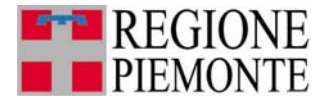

Pagina 16 di 34

#### **Punti acqua**

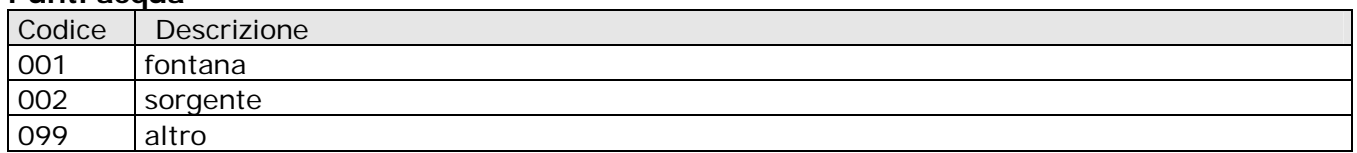

#### **Tipo di segnaletica**

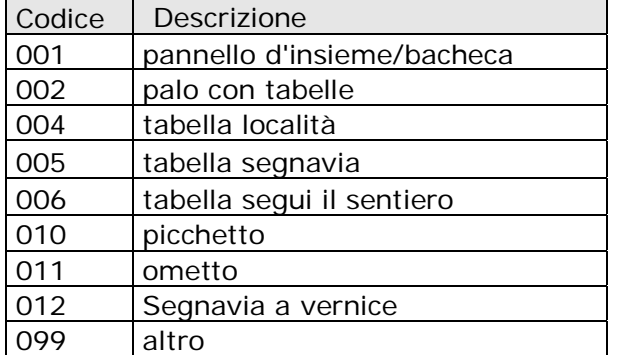

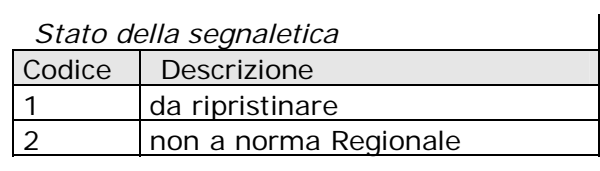

Il rilevatore è tenuto anche a valutare lo stato della segnaletica e ad indicare se essa sia da ripristinare. Come per la percorribilità della tratta, al codice relativo al tipo di segnaletica si affianca quello che indica che è necessario un intervento di manutenzione (es.: 001,1, 002,1…).

Inoltre, se la segnaletica individua un bivio di cui è indicato il numero del sentiero (o il nome dell'itinerario) incrociato, sarebbe utile riportare anche questa informazione nella casella "note sul punto".

Infine si richiede di rilevare in forma puntuale eventuali problematiche (identificate come "fattori di degrado") che rendono difficoltosa la percorribilità di un breve tratto del tracciato. Le categorie da prendere in considerazione sono le seguenti.

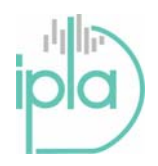

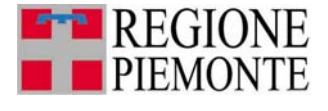

Pagina 17 di 34

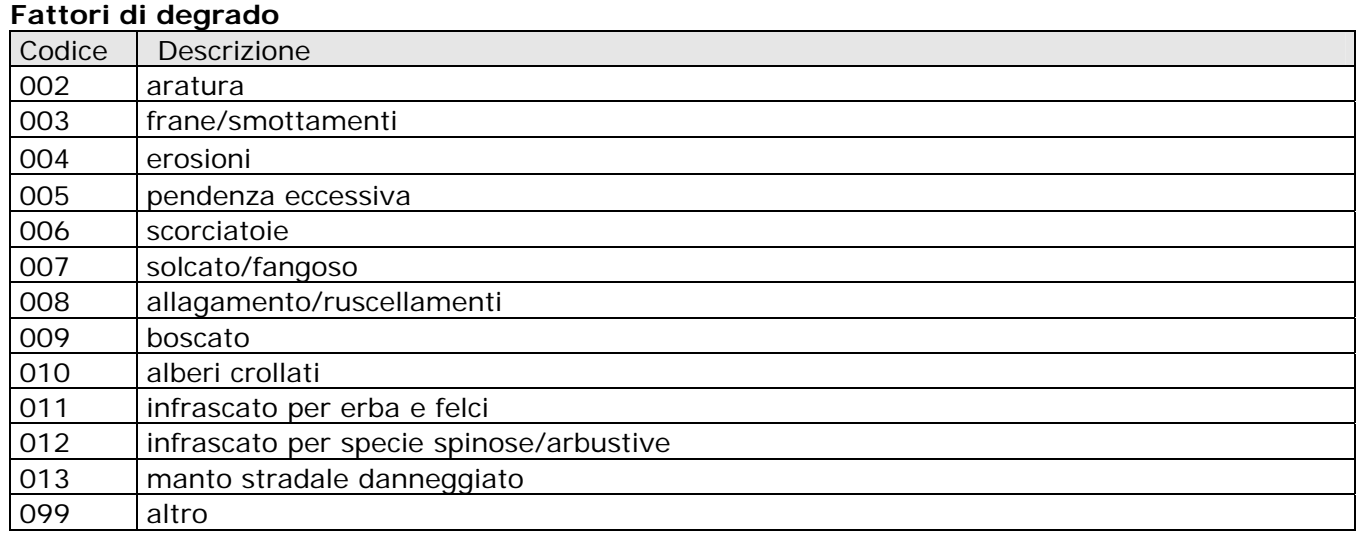

#### **Punti di soccorso**

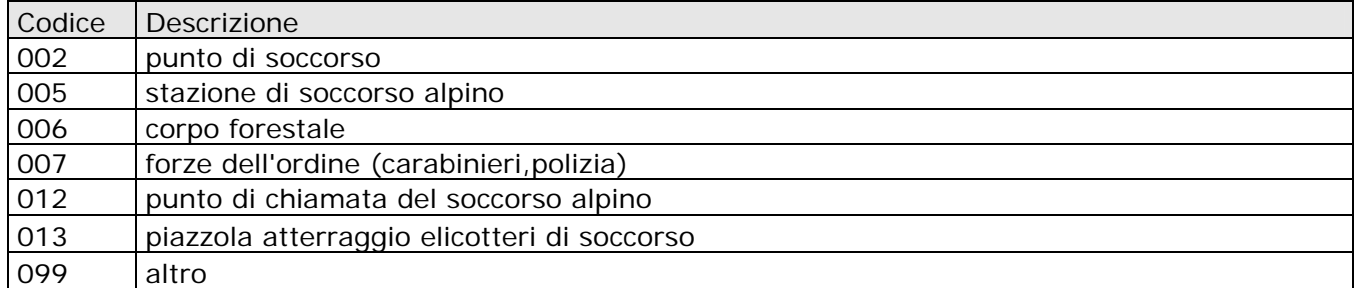

#### **Fotografia**

Il rilevatore può scattare delle fotografie per descrivere la panoramicità piuttosto che per caratterizzare il punto di interesse o l'elemento di degrado. Il formato auspicabile dell'immagine è il JPG con una risoluzione minima di 300 dpi.

In questo caso nella scheda deve essere riportato il riferimento allo scatto in modo che si possa risalire a che punto (quindi con coordinate note e rilevate) è stata scattata la fotografia indicandolo nel campo "note sul punto".

I rilevatori saranno dotati di un eseguibile che permette di rinominare automaticamente le fotografie in modo che sia riportato parte del codice univoco del catasto (7 caratteri) + separatore under score (\_) + il numero sequenziale della foto.

"L'etichetta per materiale fotografico" ossia il codice con cui rinominare le foto è indicato sulla scheda di rilievo: esso è evidenziato dalla colorazione delle caselle in cui sarà riportato il codice catastale completo (di 11 caratteri) del sentiero oggetto di rilievo (es.: ETOS100000B  $\rightarrow$ TOS100B).

I nomi dei files saranno quindi organizzati così

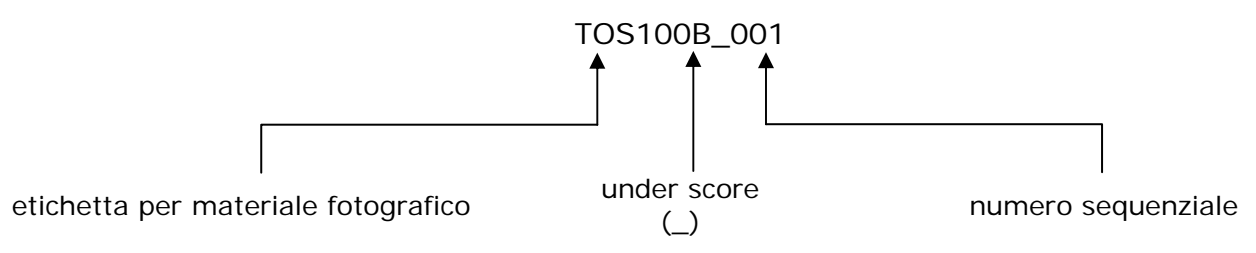

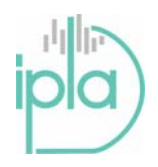

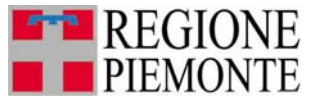

Alcune province hanno indicato le proprie varianti utilizzando le ultime 3 cifre del codice di 11 es.: EVBC1000VAR → VBC100VAR. In questi casi è richiesto di indicare tutte le cifre che identificano la variante, nonostante le schede evidenzino sono l'ultimo carattere.

#### **Coincidenza inizio/fine tratta**

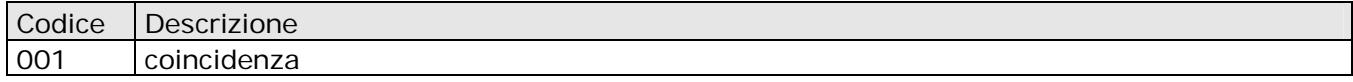

Nel file relativo ai punti, è stato inserita una colonna che deve essere compilata nel caso in cui il punto coincida con l'inizio o la fine di una tratta: questo non comporta un rilievo aggiuntivo, solo un'indicazione di coincidenza. Nel caso in cui il rilievo delle tratte avvenga attraverso waypoints, questo consente di individuare più facilmente quali sono tra tutti i punti rilevati quelli che individuano contemporaneamente un punto notevole e l'inizio o la fine della tratta.

#### **Alcune annotazioni sulla compilazione del foglio excel**

È consegnata anche una scheda di rilievo in formato elettronico (un foglio excel) in modo che il rilevatore possa riportare la scheda cartacea secondo uno standard comune.

Tale foglio di calcolo (SCHEDA TRATTE e SCHEDA PUNTI) riporta tutte le voci della versione cartacea nello stesso ordine con un diverso l'aspetto (il layout) al fine di poter compilare automaticamente il foglio successivo (dbase\_punti e dbase\_perc) che sarà collegato agli elementi geografici rilevati. Sono richieste alcune informazioni aggiuntive come la quota: questa deve essere indicata in metri senza scrivere l'unità di misura.

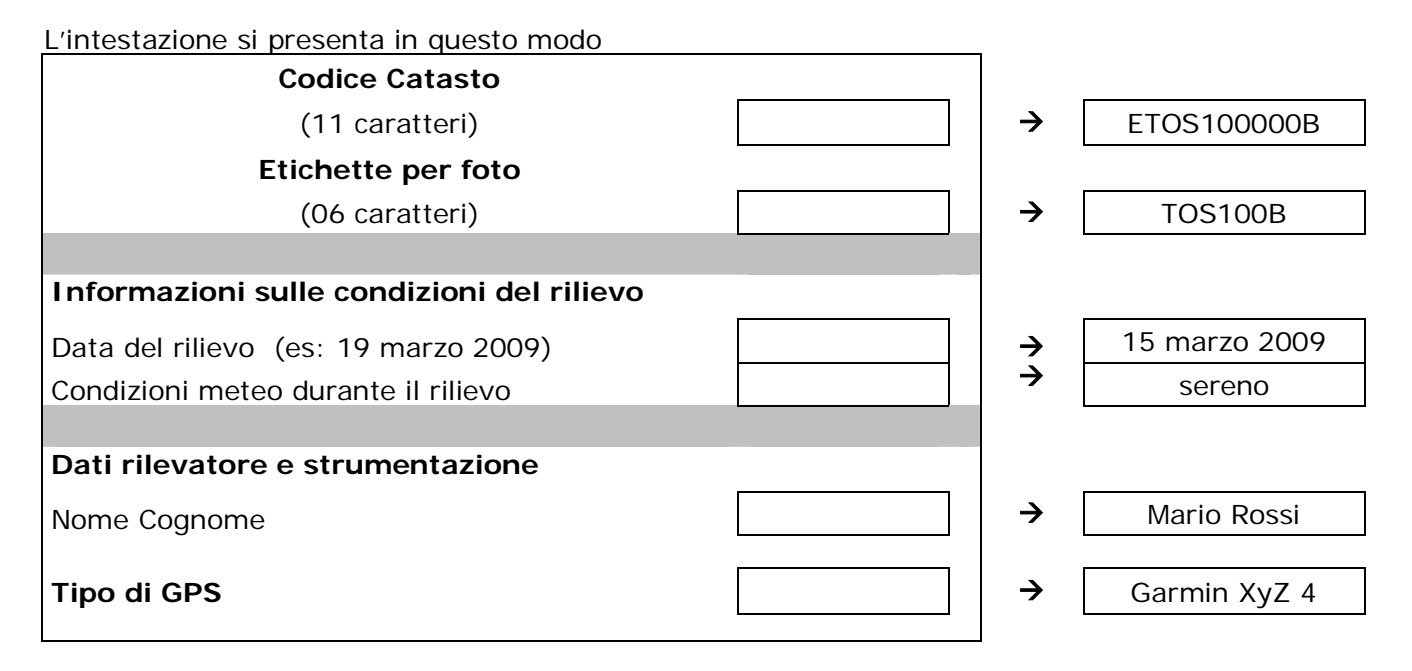

L'intestazione della scheda di rilievo è da compilare in tutte le sue parti per ottenere le informazioni che decretano la qualità del rilievo.

Le informazioni richieste devono essere inserite nella cella bordata. Per quanto riguarda la data è fondamentale attenersi all'esempio (15 marzo 2009). Tutte le celle del foglio per l'inserimento dei codici sono già state settate nel formato testo.

La schede informatiche, come quelle cartacee, presentano uno spazio per le note relative al punto o la tratta: come più volte indicato, che deve essere compilato nel caso il cui sia necessario aggiungere delle informazioni sul punto notevole che esulano quelle codificate.

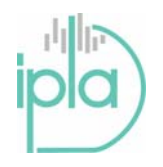

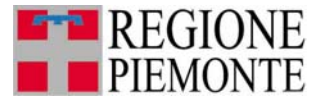

Pagina 19 di 34

La parte specifica per il rilievo delle tratte come dei punti presenta una prima colonna "Cod." fondamentale per collegare il rilievo GPS (tracce o waypoints) con le informazioni: in essa è assolutamente indispensabile indicare il riferimento con cui è stato etichettato l'oggetto sul GPS. L'elaborazione successiva permette di collegare le informazioni descrittive con i dati geografici.

Relativamente al rilievo delle tratte è fondamentale evidenziare che se il sistema GPS permette di salvare le tratte, il "Cod." sarà univoco per individuare ogni singola tratta, ma se si ricorre ai wayponts per indicare l'inizio e la fine della tratta, diventa importantissimo indicare entrambi i "Cod." (es.  $011 - 012$ ;).

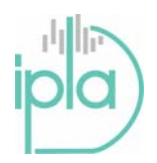

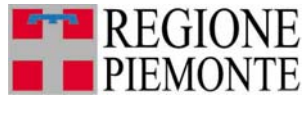

Pagina 20 di 34

# **SCHEDE RILIEVO**

Aggiornamento 07/07/2009

## **Rete Sentieristica Regionale**

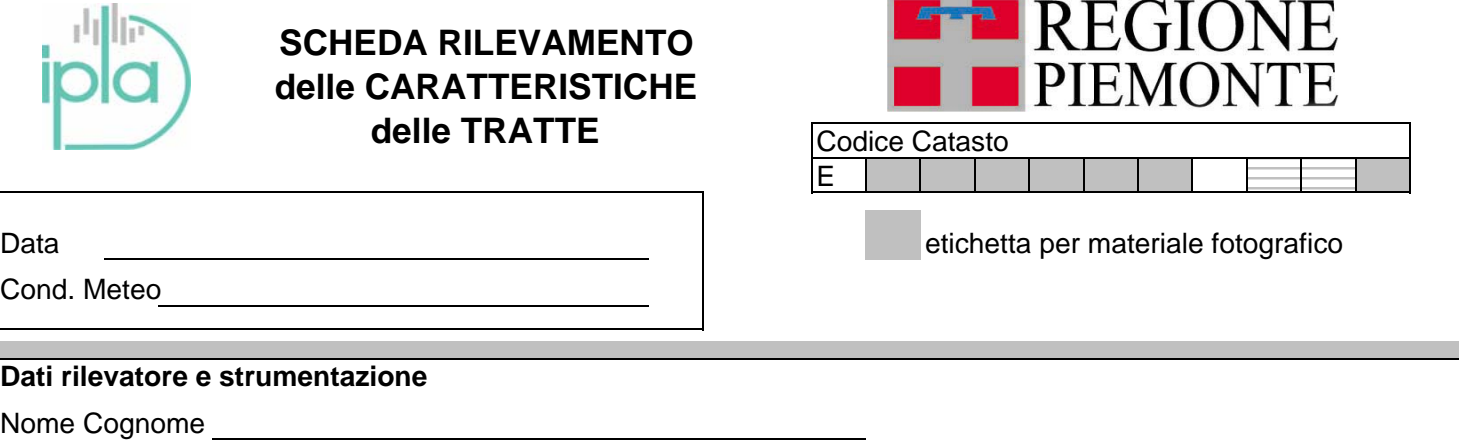

qualifica rilevatore

## **Tipo di GPS**

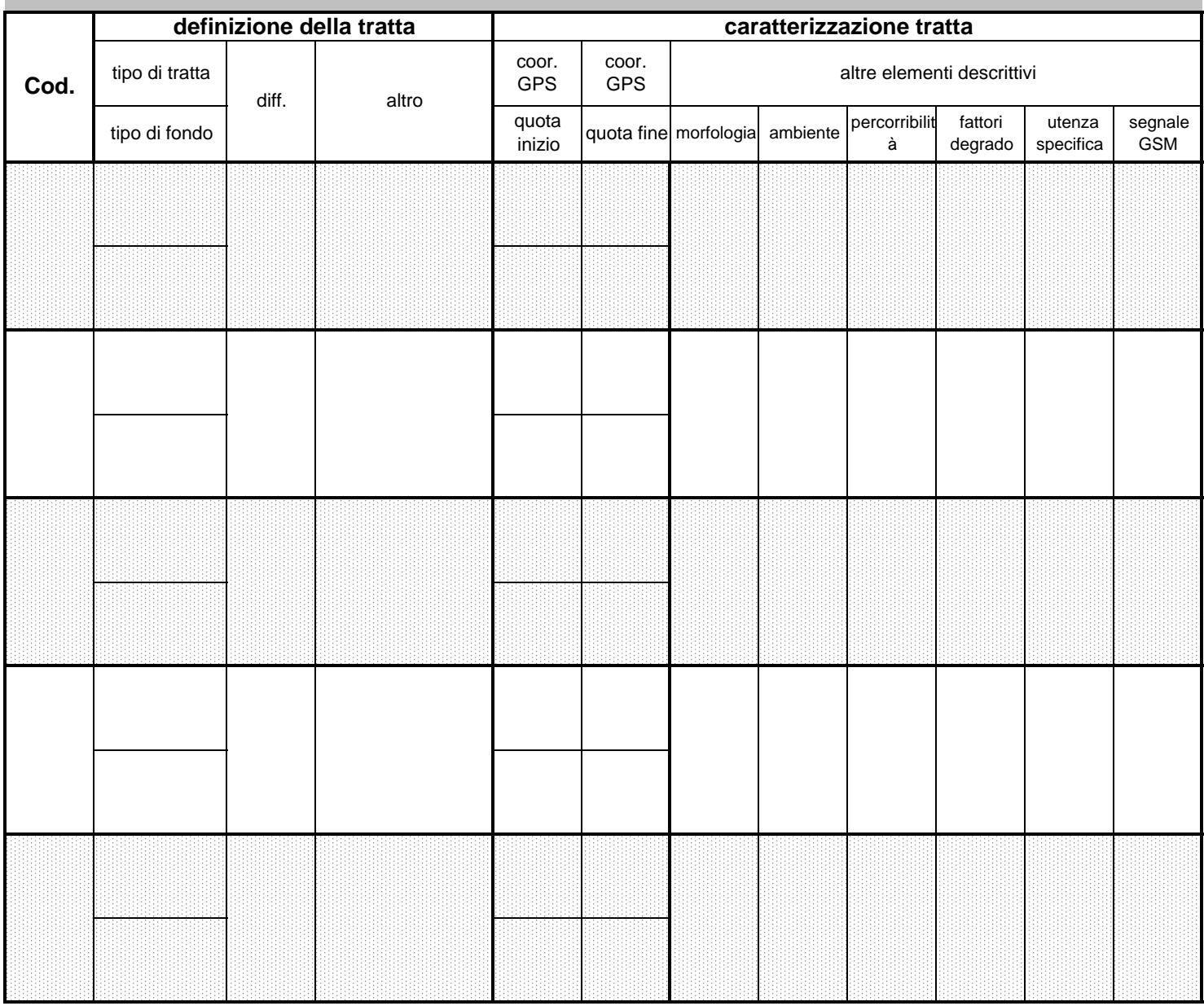

pagina\_\_\_\_\_

## **Rete Sentieristica Regionale**

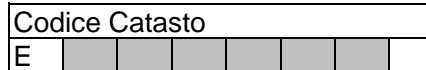

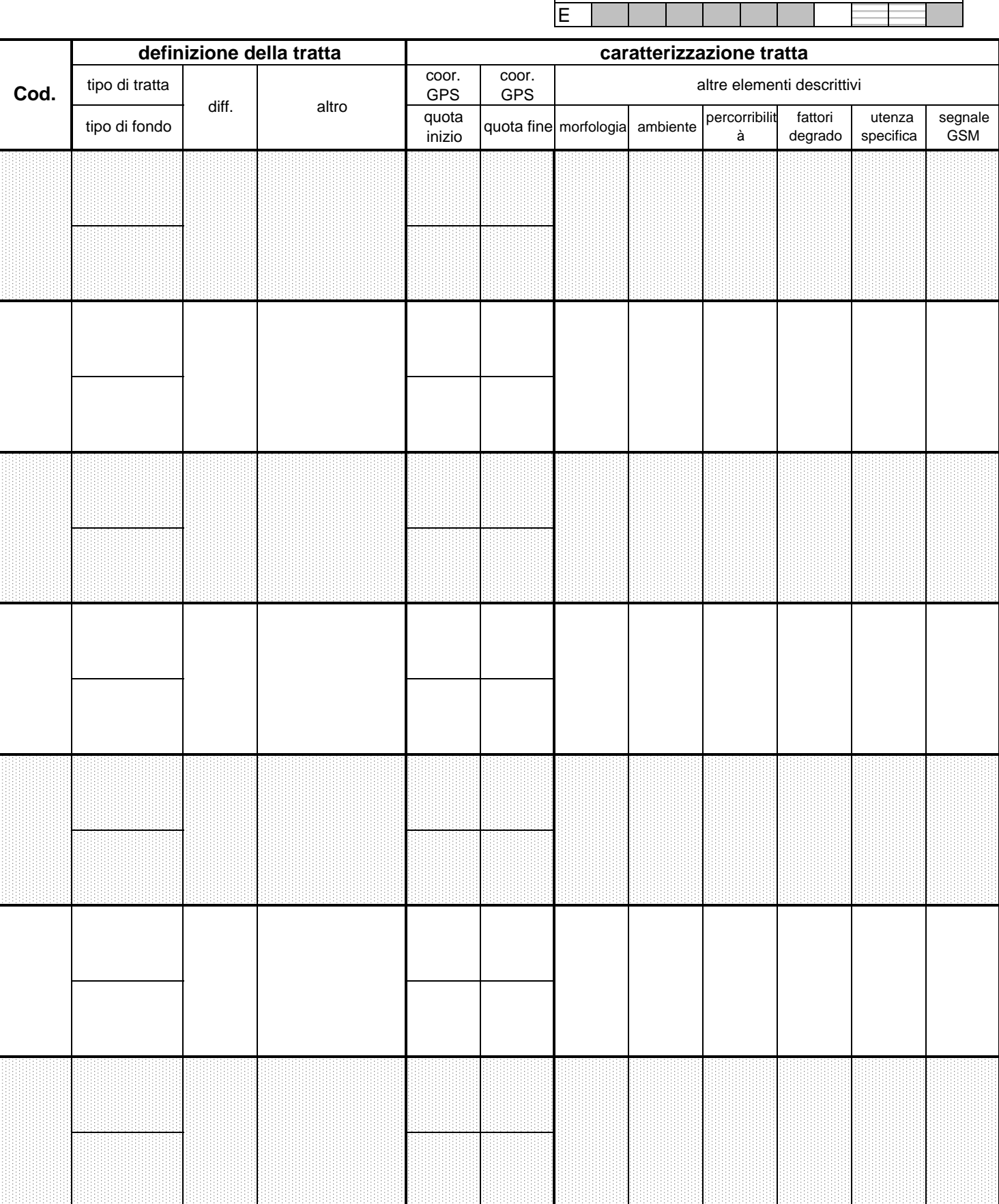

pagina\_\_\_\_\_

## **TRATTE**

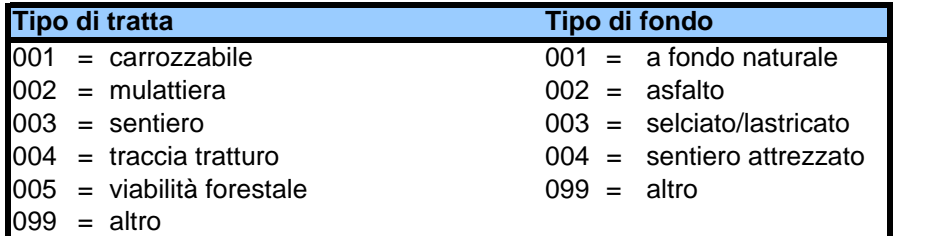

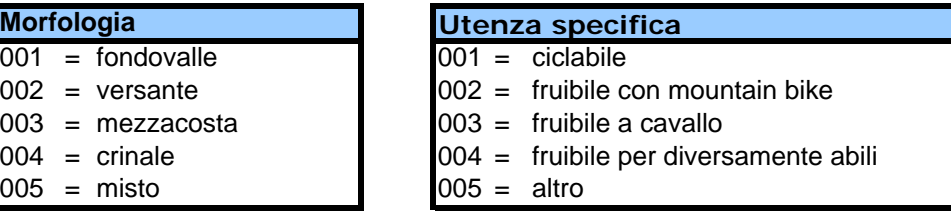

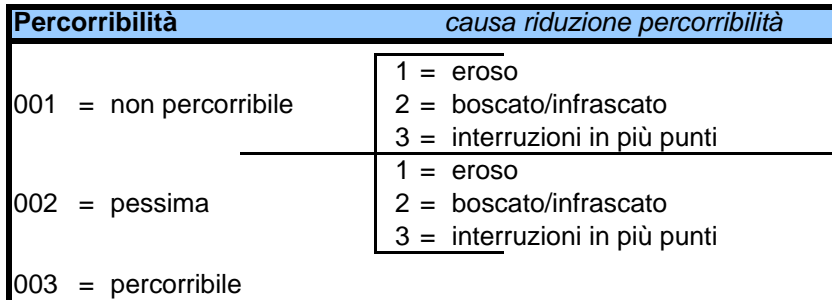

#### **Segnale GSM**

001 = presenza di segnale (indicare il gestore di rete)

#### **Difficoltà escursionistica**

 $T = turistico$ 

 $E =$  escursionistico

 $EE =$  escursionistico difficile

EEA = escursionistico difficile attrezzato

#### **Ambiente**

- $001 =$  incolto
- 002 = coltivo campagna
- $003 = \text{prati}$
- 004 = pascoli d'alta quota
- $005 =$  cespuglieto
- 006 = macchia mediterranea
- 007 = boschi latifoglie
- 008 = boschi conifere
- 009 = boschi misti
- 010 = ghiaione
- $011 =$  pietrame
- $012 =$  roccette
- 013 = greto corso d'acqua
- $014 =$ calanco
- $015$  = nevaio
- 016 = ghiacciaio
- $017 =$  centro abitato
- 098 = misto

 $099 =$ altro

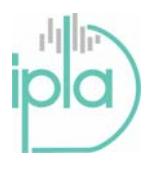

## **SCHEDA RILEVAMENTO TRATTE**

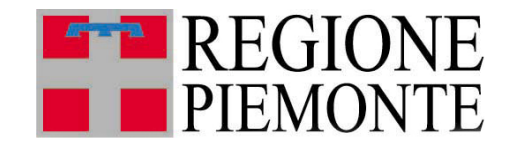

Codice Catasto

E

**Descrizione percorso** 

**Opere e attrezzature, evidenze culturali, elementi ambientali e/o storici rilevanti** 

## **Rete Sentieristica Regionale**

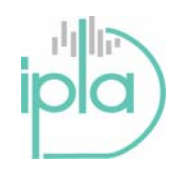

## **SCHEDA RILEVAMENTO dei PUNTI**

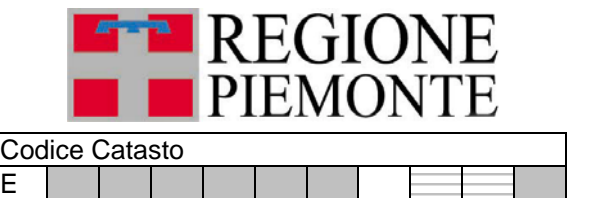

Data etichetta per materiale fotografico

Cond. Meteo

## **Dati rilevatore e strumentazione**

Nome Cognome

qualifica rilevatore

**Tipo di GPS**

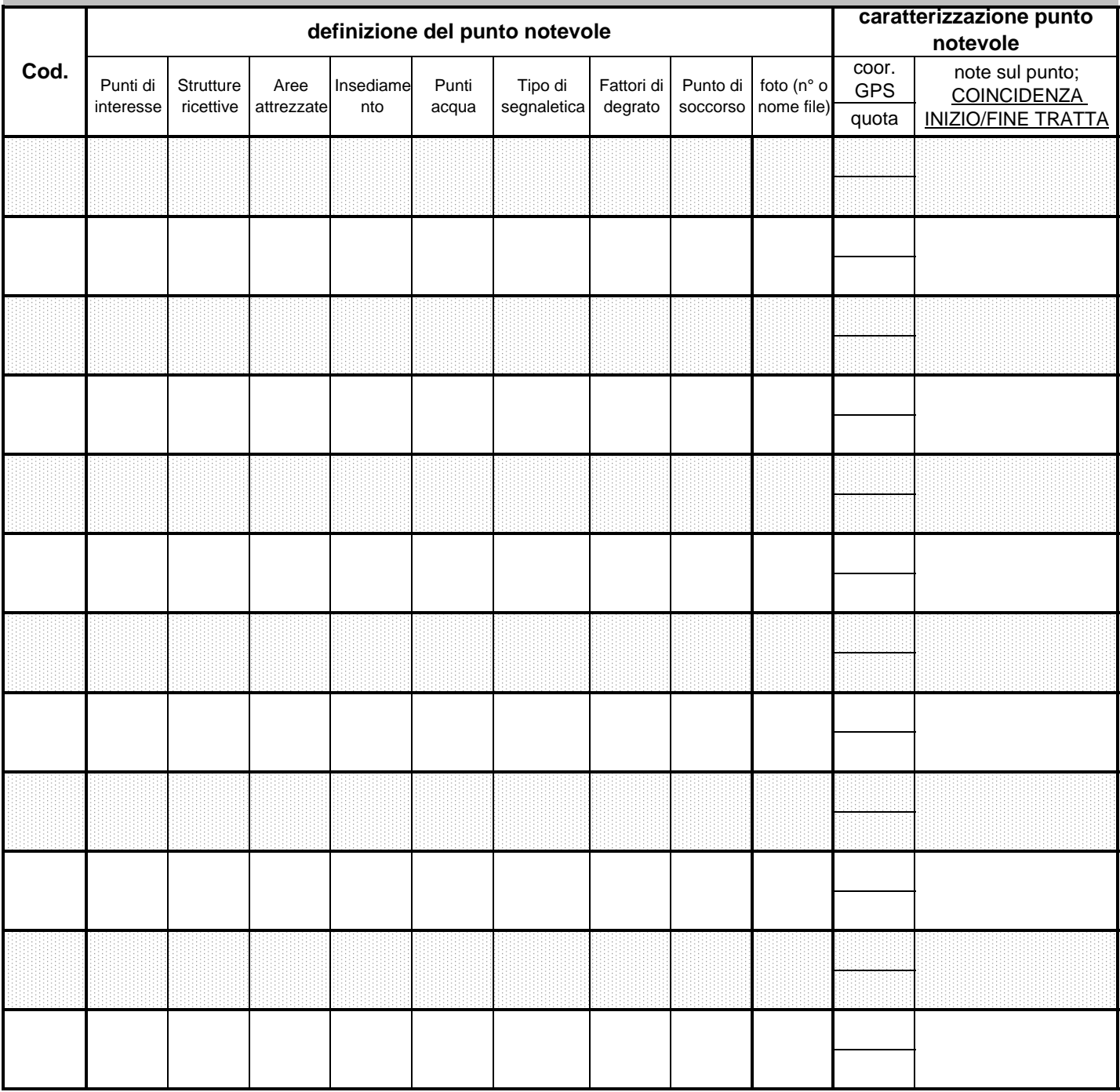

## **Rete Sentieristica Regionale**

Codice Catasto E

 $\mathbf{I}$ 

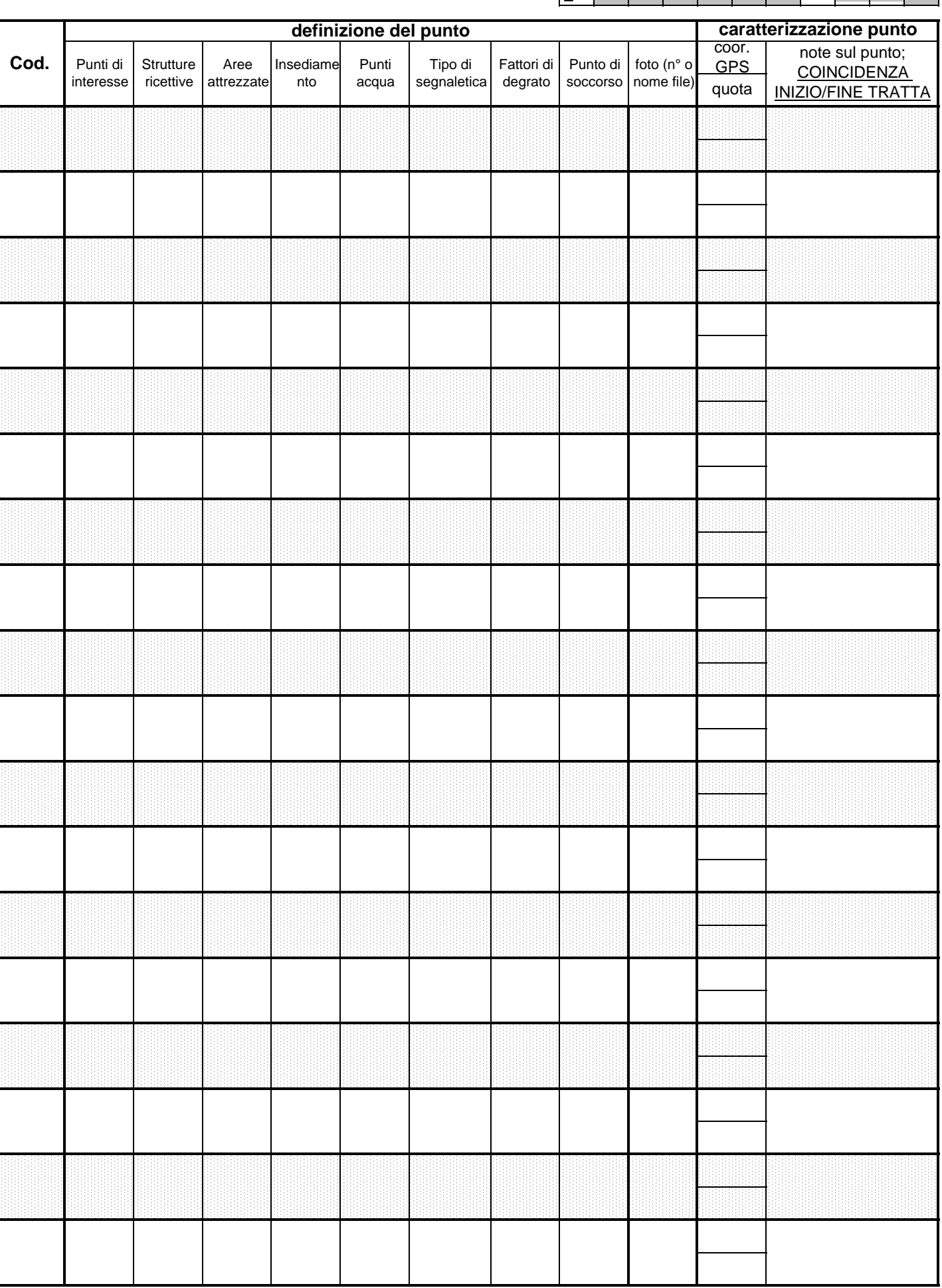

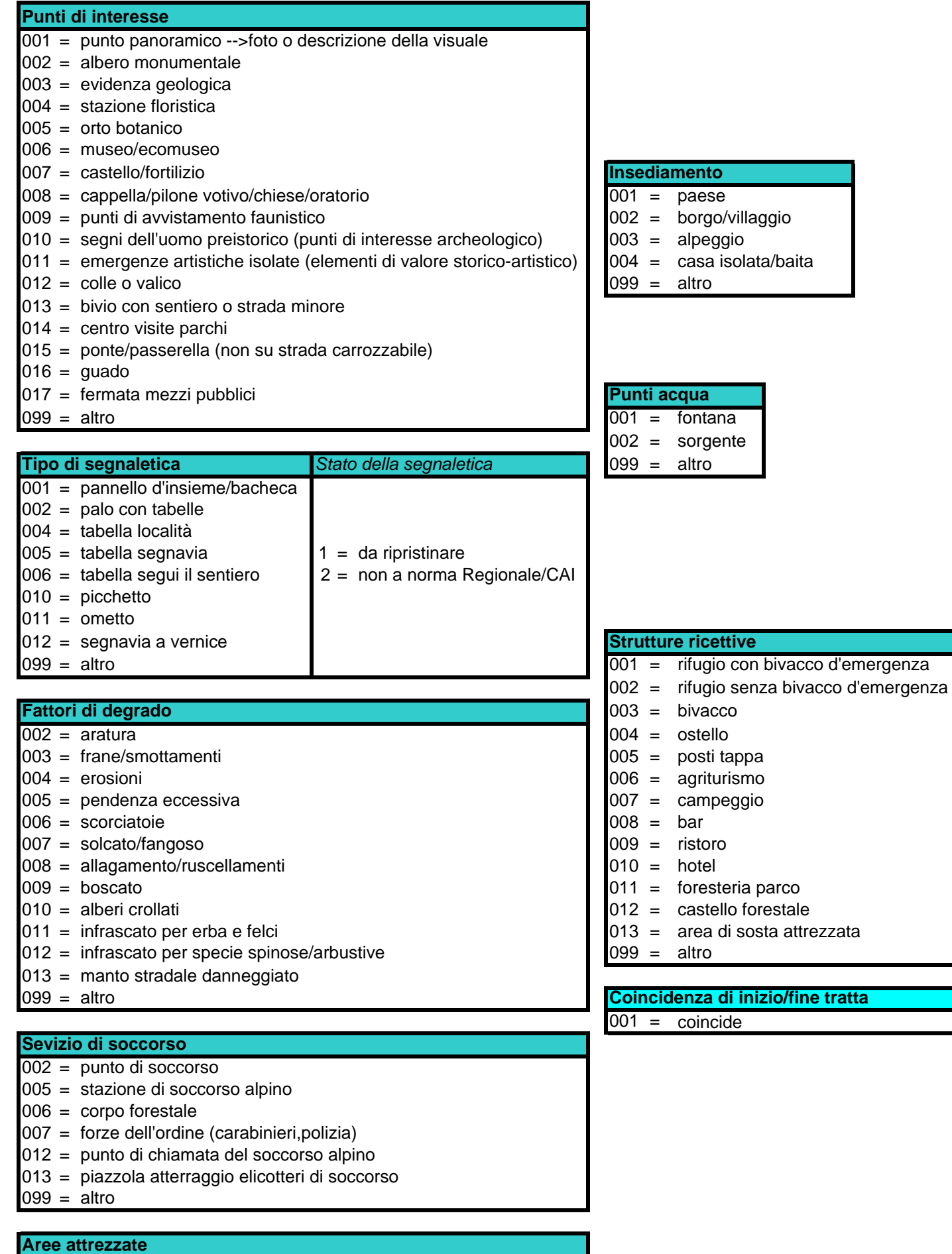

001 = parcheggio/punto di attestamento veicolare 002 = area pic-nic 003 = palestra di roccia  $004 =$  ferrata  $099 =$ altro

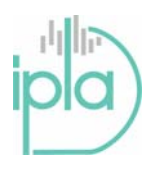

## **SCHEDA RILEVAMENTO PUNTI NOTEVOLI**

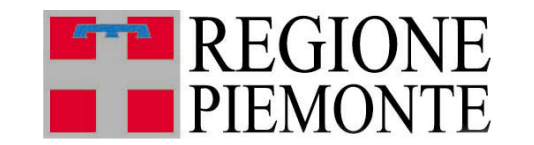

Codice Catasto

E

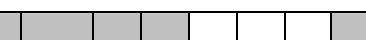

**Note e descrizioni relative ai punti notevoli (Riportare per ogni nota il codice di riferimento (cod.) e quello dell'eventuale fotografia)** 

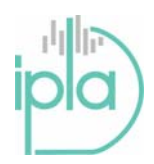

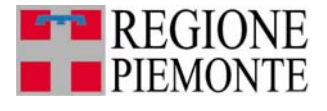

## **4. PROCEDURA DI SCAMBIO DATI TRA RILEVATORI E STRUTTURA TECNICA REGIONALE**

A tutti i rilevatori che seguono i corsi da verificatori dei percorsi della rete escursionistica vengono consegnati in formato elettronico:

- il manuale per il rilievo, con una panoramica sul sistema GPS, le istruzioni su come effettuare il rilievo
- le schede per il rilievo in formato Acrobat PDF (comunque contenute nel manuale)
- un eseguibile per rinominare l'eventuale materiale fotografico.

## **Inoltre a tutti i rilevatori che sono indicati come referenti per uno o più settori del catasto regionale vengono consegnati i seguenti materiali:**

- un inquadramento della suddivisione dei settori della provincia
- un elenco excel (non bloccato) per facilitare la ricerca del settore che si intende rilevare a partire dalla provincia e/o dal comune
- la/le tavola/e relative alla provincia (o al settore) della Rete Escursionistica Regionale con i sentieri fino ad ora accatastati
- la lista dei sentieri relativi alla provincia di riferimento

I rilevatori-referenti avranno il compito di gestire la cooperazione tra rilevatori della stessa sezione CAI/settore catastale, in modo da razionalizzare i rilievi ed evitare perdite di tempo.

Anche se durante lo svolgimento dei corsi vengono raccolte le informazioni principali e i riferimenti, i rilevatori o gli stessi referenti-rilevatori sono invitati a segnalare all'indirizzo di posta elettronica sentieri@ipla.org le seguenti informazioni:

- l'elenco dei sentieri scelto
- nome e cognome del rilevatore
- sezione CAI di appartenenza/riferimento
- un numero di telefono fisso e/o cellulare
- l'indirizzo e-mail

In caso in cui il sentiero risulta già rilevato lo stesso rilevatore sarà contattato e informato di questo. Se non vengono date comunicazioni diverse, i rilevatori possono procedere al rilevamento.

Si sottolinea che è preferibile che i rilevatori scelgano un numero limitato di tracciati, dando priorità alla qualità del rilievo. La Rete Escursionistica offre la possibilità di creare percorsi personalizzati che interessano diversi percorsi presenti a catasto, ma nel caso del rilievo quindi in un'ottica di completezza, uniformità di dati e organizzazione del lavoro, è preferibile che ogni rilevatore si assuma l'onere di percorre il percorso nella sua interezza per non costringere a procedere a posteriori con complicate ricostruzioni basate su singoli tratti.

Periodicamente saranno inviati ai referenti l'elenco dei sentieri e lo stato di avanzamento dei rilievi.

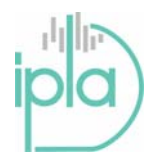

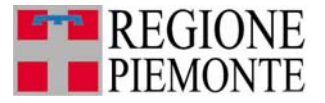

Pagina 30 di 34

Se si ritiene importante procedere con il rilevamento di un sentiero non presente a catasto è necessario segnalarlo secondo la procedura standard che prevede la compilazione della scheda sentiero e uno stralcio cartografico da far pervenire sempre all'indirizzo sentieri@ipla.org. In tempi brevi verrà data comunicazione circa l'accettazione del percorso da parte della consulta provinciale referente e quindi il via libera per procedere con il rilievo.

È emersa l'esigenza di dotare i rilevatori di uno strumento in grado di visualizzare la traccia sulla Carta Tecnica Regionale, in modo da effettuare una prima validazione del dato e il necessario processo di *editing* e restituzione cartografica. Laddove i rilevatori dispongano di un proprio strumento si raccomanda di procedere con questa fase prima di inviare il materiale.

In attesa comunque di poter disporre di uno strumento standard si raccomanda ove possibile che la consegna dei dati geografici avvenga nel formato **ESRI shapefile<sup>1</sup>** (estensione ".shp" – vedi glossario). Nel caso in cui una esportazione in questo formato non sia possibile la consegna dei materiali (la traccia e i waypoint) è da effettuare preferibilmente nel formato standard **GPX** (vedi glossario) o, in ultima analisi, nel formato di uscita del proprio modello.

Per la consegna del dato rilevato in un formato in modo più uniforme per ottenere lo shapefile, sono state considerate le possibilità offerte dai programmi freeware. Il programma della Garmin (MapSource) venduto insieme al GPS permette di salvare in formato GPX, altrimenti dal sito http://www.easygps.com/ è possibile scaricare un applicativo che permette di scaricare il rilievo dal GPS (o solo di aprirlo) per convertirlo in GPX. Anche GPS Babel (scaricabile dal sito http://www.gpsbabel.org/download.html ) permette di convertire i molteplici formati delle diverse serie e modelli di GPS in GPX. La conversione ultima in ESRI shapefile, se non possibile con il software in vostro possesso, sarà effettuata presso l'IPLA.

- .dbf - il database degli attributi.

l

<sup>&</sup>lt;sup>1</sup> Uno shapefile è considerato un insieme di più file: 3 sono i file obbligatori, senza di essi il dato non è assolutamente utilizzabile:

<sup>-</sup> .shp - il file che conserva le geometrie;

<sup>-</sup> .shx - il file che conserva l'indice delle geometrie;

Vedi glossario.

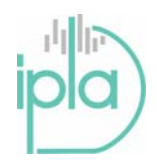

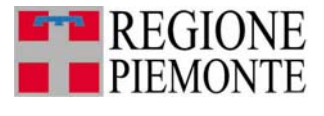

Pagina 31 di 34

La spedizione dei dati geografici rilevati insieme ai database punti e tracce (schede compilate sui file excel forniti) che contengono la codifica di quanto rilevato sulle schede cartacee, può essere effettuata per ora via mail all'indirizzo sentieri@ipla.org. A breve verrà aperto uno spazio dedicato per la comunicazione e lo scambio dei dati sul portale della rete escursionistica piemontese in via di costruzione.

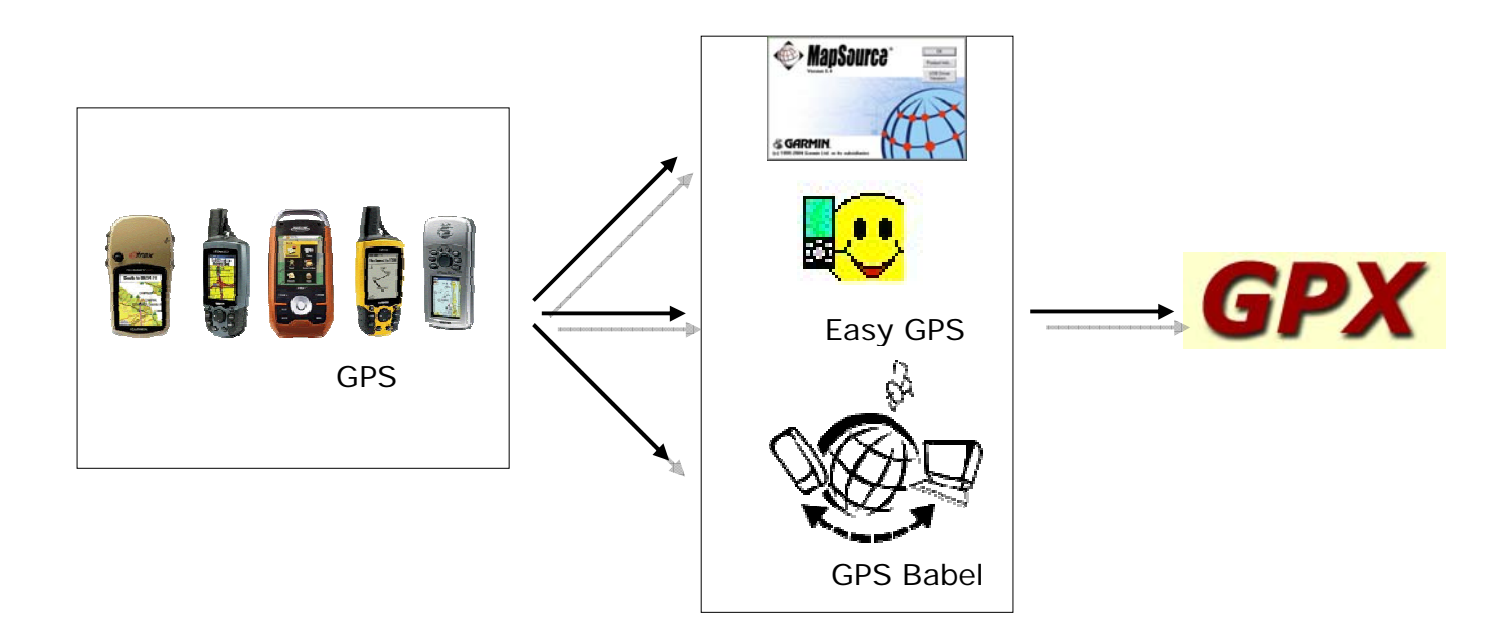

Se la dimensione dei files lo consente, per la consegna è preferibile la riduzione a un numero ridotto di allegati, comprimendo i dati in una sola cartella, due se è stato prodotto anche del materiale fotografico.

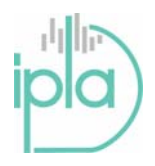

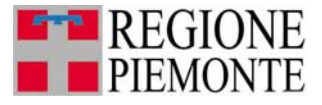

Pagina 32 di 34

Al fine di standardizzare le consegne le cartelle devono essere strutturate come segue: Una cartella nominata con le 11 cifre del codice del sentiero contenente:

- **cartella nominata "dbase"** contenente i 2 files Excel:
	- dbase tratti.exl
	- dbase\_punti.exl
- **cartella nominata "percorso"** contenente la traccia GPS elaborata, o il file ".shp" (polilinea) risultate dall'esportazione
- **cartella nominata "punti"** contenente i waypoints GPS elaborati, o il file ".shp" (punti) risultate dall'esportazione.

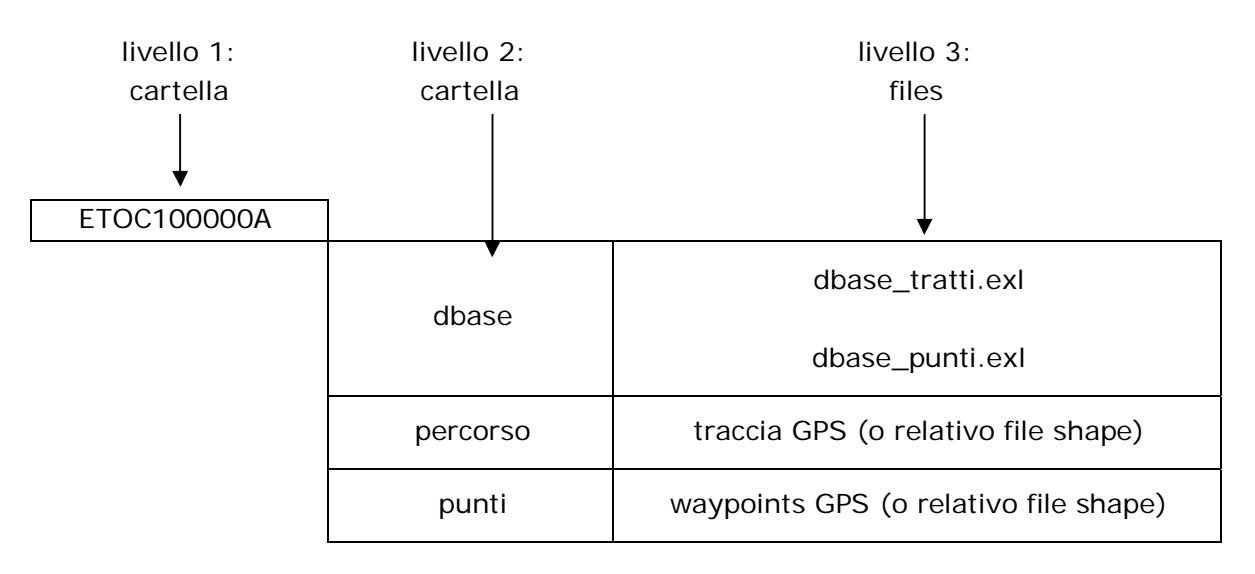

Una cartella nominata "foto\_" seguita dall'etichetta utilizzata per le fotografie

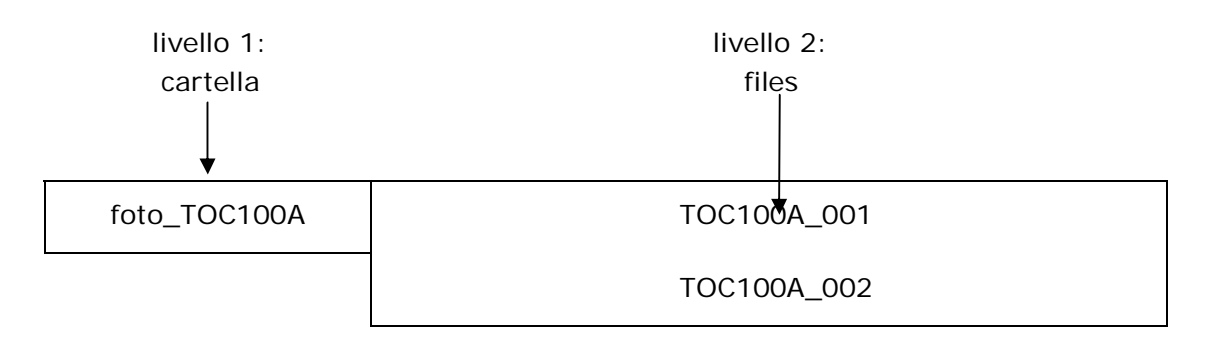

Si ricorda che nel caso delle province con le varianti indicate da più caratteri, l'etichetta sarà più lunga

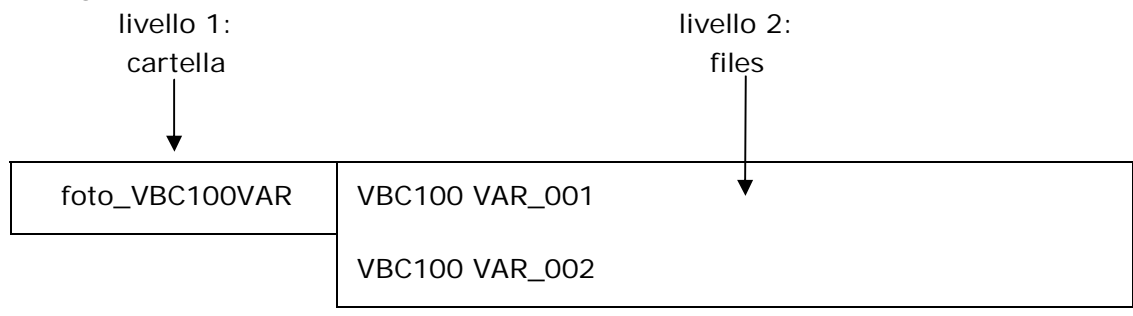

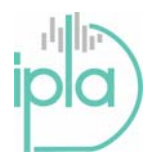

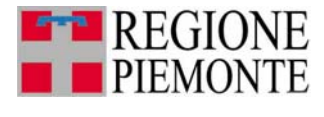

Pagina 33 di 34

## **GLOSSARIO**

**GPX**, acronimo di **GPS eXchange Format**, è un formato di tipo XML che permette lo scambio di dati GPS tra applicazioni e Web services. Si tratta di un formato piuttosto "leggero" e permette di descrivere elementi come strade, punti specifici, percorsi e tracciati. Il formato è aperto, e si può utilizzare senza dover pagare diritti o acquistare licenze. Il sito di riferimento è http://www.topografix.com/gpx\_resources.asp. dove trovate i riferimenti a numerosi programmi, in alcuni casi scaricabili gratuitamente, che permettono di trattare questo formato di dati e che e consentono lo scambio di dati GPS, mappature e altro.

Sono numerosi i programmi che utilizzano il GPX. A differenza dei formati proprietari che possono essere usati soltanto dal programma che li genera, il formato GPX è stato studiato per facilitare l'interscambio dei dati GPS. Per esempio si possono scaricare i dati in formato GPX da un sito Web e caricarli nel proprio navigatore, senza problemi. Un altro vantaggio è che è trasversale alle varie piattaforme hardware, per cui si può utilizzare su Windows, Mac, Pocket PC, Palm e Linux. Il formato GPX può inoltre essere trasformato in altri formati, anche usando convertitori online (basta digitare in un motore di ricerca la frase "gpx converter" e si trovano numerosi siti che offrono questa funzionalità).

Anche le più recenti versioni di Excel possono leggere il formato GPX dato che è basato sull'XML. La release attuale è la 1.1 , rilasciata il 9 agosto 2004, mentre la versione iniziale era stata rilasciata nel 2002.

Dal seguente sito è possibile vedere quali software supportano i files GPX http://www.topografix.com/gpx\_resources.asp .

Lo **Shapefile ESRI** è un popolare formato vettoriale per Sistemi Informativi Geografici (vedi sotto). Il formato è stato sviluppato e regolato da ESRI ed emesso come (quasi) Open Source, allo scopo di accrescere l'interoperabilità fra i sistemi ESRI e altri GIS. Di fatto è diventato uno standard per il dato vettoriale spaziale, e viene usato da una grande varietà di sistemi GIS.

Con "shapefile" si indica di norma un insieme di file con estensione .shp, .dbf, .shx, altre che hanno in comune il prefisso dei nomi (per es. "laghi.\*"). Spesso con shapefile si indica però solo i file ".shp". Tuttavia questo file da solo è incompleto poiché interpretazione ed utilizzo dipendono dagli altri file.

Gli shapefile descrivono spazialmente punti, poligoni, polilinee utilizzabili, ad es., per rappresentare stagni, laghi e fiumi, rispettivamente. A ciascun elemento possono essere associati ulteriori attributi che descrivono le voci (ad es. nome o temperatura).

Uno Shapefile è un formato vettoriale di registrazione di identità geometriche e delle loro informazioni associate. Il formato NON supporta la registrazione di informazioni topologiche. Gli Shapefiles registrano semplicemente i dati geometrici "primitivi": punti, linee e poligoni. Da sole queste primitive, dette "features", non sono utili, mancando degli attributi che specificano cosa queste primitive rappresentino. Perciò una tabella di records registra proprietà e attributi per ogni features dello Shapefile.

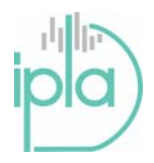

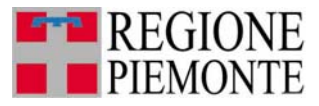

Uno shapefile è considerato un unico insieme, ma in realtà è l'insieme di più file. Tre file sono obbligatori, senza di essi uno shapefile non è tale; ad essi si possono aggiungere altri 9 file che conservano indici e dati accessori.

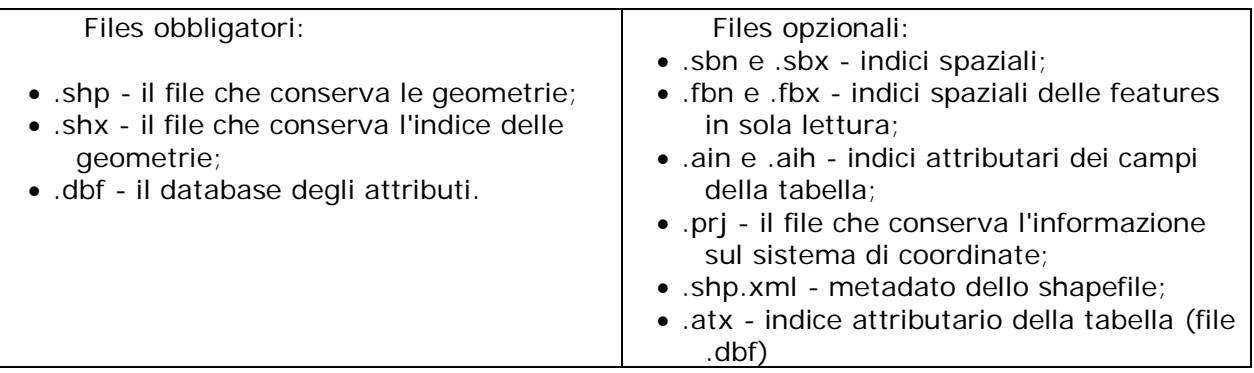

**Sistema informativo territoriale** (SIT; in lingua inglese Geographic(al) Information System, abbreviato in GIS) è un sistema informativo computerizzato che permette l'acquisizione, la registrazione, l'analisi, la visualizzazione e la restituzione di informazioni derivanti da dati geografici (geo-referenziati). Secondo la definizione di Burrough (1986) "il GIS é composto da una serie di strumenti software per acquisire, memorizzare, estrarre, trasformare e visualizzare dati spaziali dal mondo reale". Si tratta di un sistema informatico in grado di produrre, gestire e analizzare dati spaziali **associando a ciascun elemento geografico una o più descrizioni alfanumeriche**.

Il GIS consente di mettere in relazione tra loro dati diversi, sulla base del loro comune riferimento geografico in modo da creare nuove informazioni a partire dai dati esistenti.

I GIS presentano normalmente delle funzionalità di analisi spaziale ovvero di trasformazione ed elaborazione degli elementi geografici degli attributi. Esempi di queste elaborazioni sono:

- o L'overlay topologico: in cui si effettua una sovrapposizione tra gli elementi dei due temi per creare un nuovo tematismo (ad esempio per sovrapporre il tema dei confini di un parco con i confini dei comuni per determinare le superfici di competenza di ogni amministrazione o la percentuale di area comunale protetta);
- o Le query spaziali, ovvero delle interrogazioni di basi di dati a partire da criteri spaziali (vicinanza, inclusione, sovrapposizione etc.)
- o Il buffering: da un tema puntuale, lineare o poligonale definire un poligono di rispetto ad una distanza fissa o variabile in funzione degli attributi dell'elemento
- o La segmentazione: algoritmi di solito applicati su temi lineari per determinare un punto ad una determinata lunghezza dall'inizio del tema;
- o La network analysis: algoritmi che da una rete di elementi lineari (es. rete stradale) determinano i percorsi minimi tra due punti.
- o Analisi geostatistiche: algoritmi di analisi della correlazione spaziale di variabili georeferite.